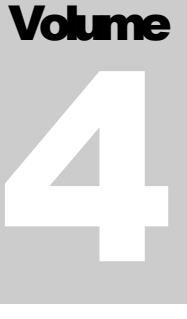

# BIO-TECH MEDICAL SOFTWARE, INC. BioTrackTHC JSON API

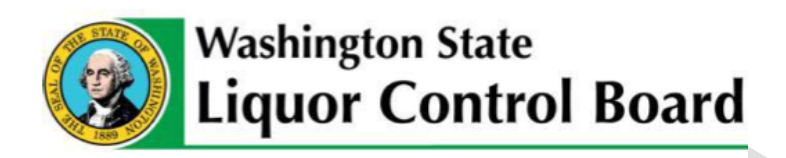

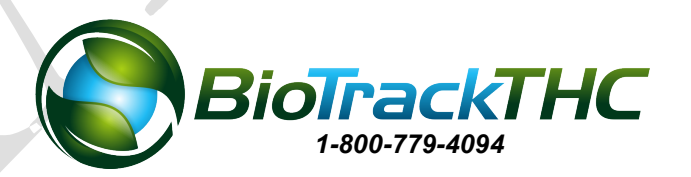

# BioTrackTHCAPI

**For questions regarding this API, please call 1-800-779-4094 or email waquestions@biotrackthc.com** **BIO - TECH MEDICAL SOFTWAR E, INC.**

# BioTrackTHC JSON API

 2013 Bio-Tech Medical Software, Inc. Fort Lauderdale, FL Phone 800.779.4094 waquestions@biotrackthc.com

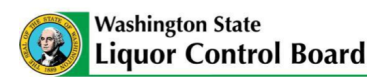

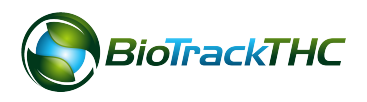

# **Table of Contents**

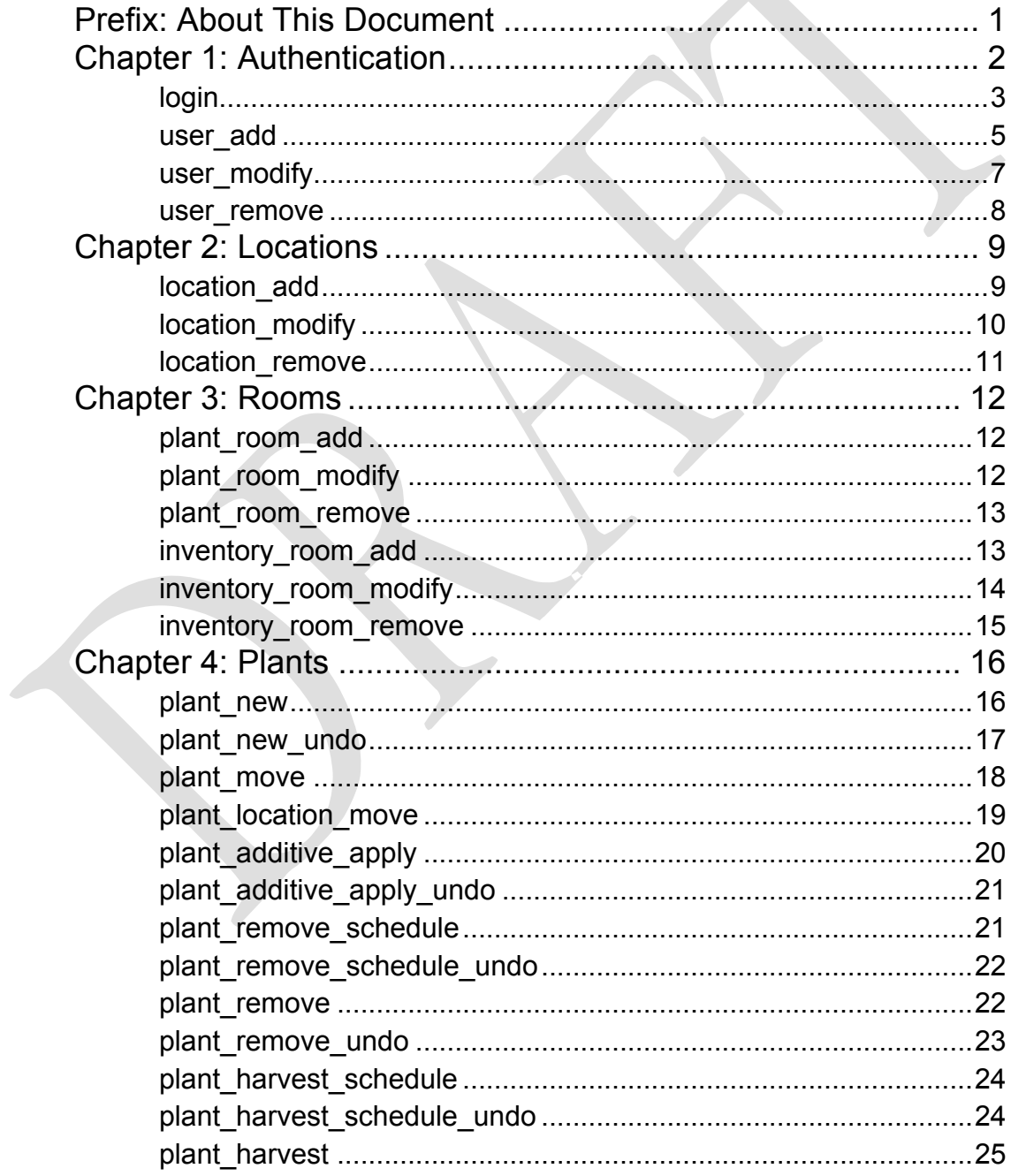

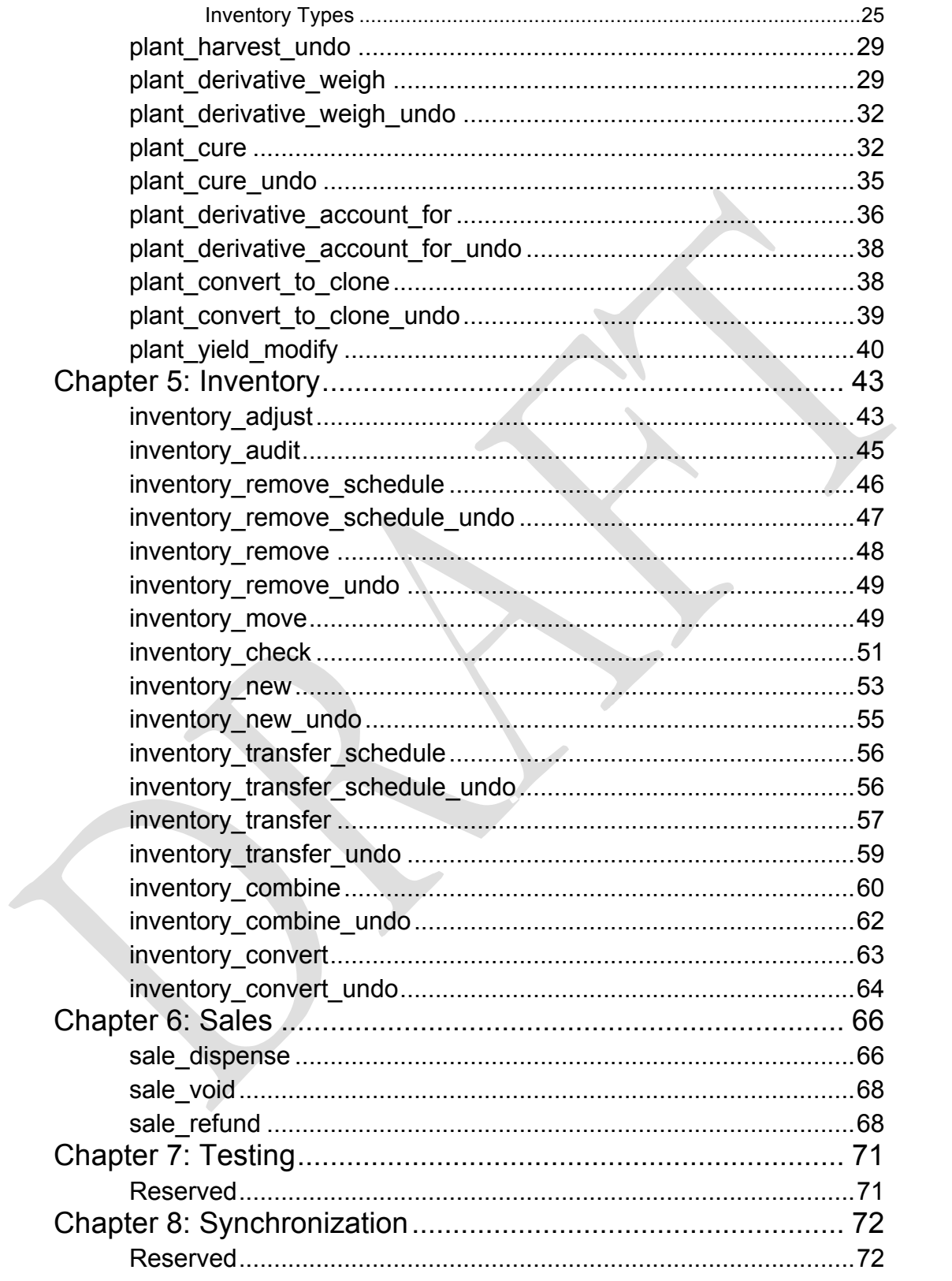

# Prefix: About This Document

elcome to BioTrackTHC JSON platform. This manual serves as a comprehensive guide that details the various functions and data points that are relevant for the BioTrackTHC traceability system. This document is being released to the public in draft form ahead of schedule to expedite the integration process for commercial entities that intend to serve the producer, processor and retail establishments within the state of Washington. W

Please note: There WILL be changes to this document. This may include paring down of existing structures or additions to the specification based on legal requirements.

Although this document is public and may be read by anyone; much of it assumes that the reader has a basic understanding of web technologies and programming interfaces. It is geared towards individuals looking to interface directly to the state traceability system without utilizing the official state web interface. The official state web interface will be available at no cost for individuals who wish to upload their data without a commercial application. However, the official web interface is intended to only collect the minimum amount of information for the state compliance and does not collect information related to e.g. sales; every licensee is responsible for keeping their own business records.

All of the documentation provided in this datasheet is copyright Bio-Tech Medical Software, Inc. (BMSI). License is granted to the Washington State Liquor Control Board (WSLCB) to freely use and distribute the documentation in complete and unaltered form.

BMSI and WSLCB shall in no event be liable to any party for direct, indirect, special, general, incidental, or consequential damages arising from the use of its documentation, or any derivative works thereof, even if BMSI or WSLCB have been advised of the possibility of such damage. The documentation, and any derivative works are provided on an as-is basis, and thus comes with absolutely no warranty, either express or implied. This disclaimer includes, but is not limited to, implied warranties of merchantability, fitness for any particular purpose, and non-infringement. BMSI and WSLCB have no obligation to provide maintenance, support, or updates.

Information in this document is subject to change without notice and should not be construed as a commitment by BMSI or WSLCB. While the information contained herein is believed to be accurate, BMSI and WSLCB assume no responsibility for any errors and/or omissions that may appear in this document.

That being said, we look forward to working with the industry to finalize and solidify the world's first official marijuana traceability API. For questions regarding the API, please call 1-800-779-4094 or email waquestions@biotrackthc.com.

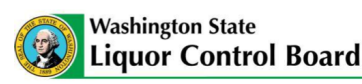

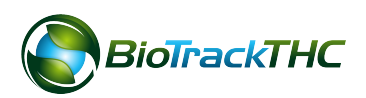

1

# **Chapter** 1

# Chapter 1: Authentication

#### **In this chapter, you'll learn how to:**

- ü **Communicate with the traceability system**
- ü **Authenticate**
- ü **Create and modify users**
- ü **Elevate privileges, when necessary**

very request begins with "json". The current iteration of our API is now at 4.0. It is **strongly** recommended that every application specify this with every request. We do anticipate future changes and specifying the API will ensure your application does not receive errors when features are added or deprecated, but not entirely removed. Otherwise, the system will assume you are referencing the latest version. Every API request has an action associated with it. Any request that does not specify an action will automatically be rejected. Improperly formatted JSON requests will be rejected. When in doubt, see: http://jsonlint.com/. So, at bare minimum, a request should appear as follows: E

```
{
 "json": \{ "API": "4.0",
   "action": "foo"
}
}
```
The request should be sent as a raw POST request (URL to follow) of the type application/json. The result will also be of application/json type.

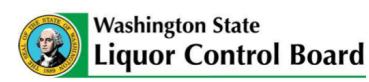

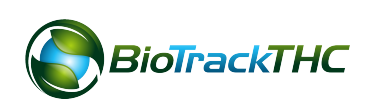

## login

When registering with the WSLCB, an account administrator will receive a password in their email that will grant full access. This email address and password can then be shared, stored or utilized by a commercial application to initially authenticate with the traceability system.

```
Parameters:
action variable length text field
username variable length text field
password variable length text field
license_number variable length text field
{
 "json": {
   "API": "4.0",
  "action": "login",
   "password": "foobar",
   "license_number": "123456789",
   "username": "username@domain.com"
 }
}
A client should login with their username, password and the license number of their 
account. A successful authentication will result in the following:
{
 "\operatorname{son}": {
   "admin": "1",
   "sessionid": 
"qXs2iECVlWXoy7erZ6e1pMNZJ8+JqrlN/kdWCfDXyhYLK0opQ
Hox93NA3pQpNymIx4CnPeOVKBpWw28AYsL1Kw
",
   "time": "1384323370",
   "success": "1"
  }
}
Returned Parameters:
admin Boolean value
sessionid sha512 base64 encoded string
```
time Unix 32-bit integer timestamp

**Washington State** 

**Liquor Control Board** 

3

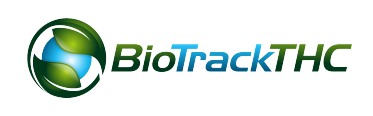

success Boolean value

The admin parameter will indicate that the authenticated user is an administrator capable of creating other users, setting permissions, etc. The sessionid parameter can be used for future requests under the user who originally authenticated for quicker requests.

If an application is not interested in maintaining sessions, they may also choose to simply include the aforementioned values with the nosession parameter. For example:

```
{
 "json": \{ "API": "4.0",
  "action": "test",
   "password": "foobar",
   "license_number": "123456789",
   "username": "username@domain.com",
   "nosession": "1"
  }
}
```
By setting the nosession parameter to 1, requests can be made without creating a stateful session, if necessary.

During the course of a normal session, a session's credentials can also be temporarily elevated for the duration of the action by passing the super\_user and super\_password parameters.

```
{
```

```
"json": \{ "API": "4.0",
   "action": "admin_action_example",
   "sessionid": 
"qXs2iECVlWXoy7erZ6e1pMNZJ8+JqrlN/kdWCfDXyhYLK0opQ
Hox93NA3pQpNymIx4CnPeOVKBpWw28AYsL1Kw
",
   "super_password": "foobar",
   "super_user": "username@domain.com",
   "param": "foo"
 }
}
```
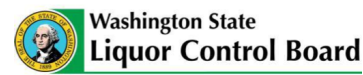

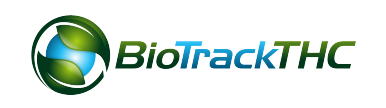

If a function call returns 0 value for success, it will also set an "error": "explanation" for easier error handling. In addition, it will also carry an "errorcode": "1234:" for reference. This document does not **currently** have a detailed list of error codes. That will be forthcoming in a future draft for ease of debugging efforts. For brevity, all code examples hereafter will omit the sessionid parameter; but it is assumed that either that or the proper nosession credentials are provided for **every** request.

The application interface also supports a testing interface. If a licensee wishes to practice or a commercial application wishes to test their integration capabilities a request may include the <training>1</training> node within a request. Users cannot be created, modified or removed in training mode. They are automatically transposed from the production environment. Every user automatically has full capabilities in training mode; that is, there are no ACL controls (as the data is not real). If a session is created in training mode, and an attempt is made to perform an action in production mode (or vice versa) an invalid session will be triggered as they operate completely separate from one another. It will be up to the application to save state as to which mode the connection was initiated with. As can be seen below, training mode is easy to trigger:

#### {

 } }

"json": { "API": "4.0", "training": "1" "action": "login", "password": "foobar", "license\_number": "123456789", "username": "username@domain.com"

### user\_add

Users with administrative privileges can add other users via the user\_add function. As demonstrated below, each function is discrete and robust ACLs can be utilized by an integrating party.

Parameters:

action variable length text field new\_username variable length text field new\_password variable length text field new\_permissions nested field that includes boolean values for each permission

{

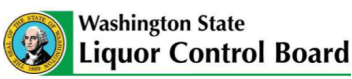

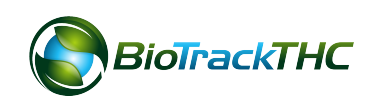

" $\gamma$ ison": { "API": "4.0", "action": "user\_add", "new\_admin": "1", "new\_password": "foobar", "new\_username": "user1@domain.com", "new\_permissions": { "plant\_remove\_schedule": "1", "plant\_remove": "1", "plant\_remove\_schedule\_undo": "1", "plant\_remove\_undo": "1", "plant\_harvest\_schedule": "1", "plant\_harvest\_schedule\_undo": "1", "plant\_harvest": "1", "plant\_harvest\_undo": "1", "plant\_derivative\_weigh": "1", "plant\_derivative\_weigh\_undo": "1", "plant\_new": "1", "plant\_new\_undo": "1", "plant\_convert\_to\_clone": "1", "plant\_convert\_to\_clone\_undo": "1", "plant\_derivative\_collect": "1", "plant\_derivative\_collect\_undo": "1", "plant\_cure": "1", "plant\_cure\_undo": "1", "plant\_move": "1", "plant\_location\_move": "1", "plant\_yield\_modify": "1", "plant\_additive\_apply": "1", "plant\_additive\_apply\_undo": "1", "inventory\_new": "1", "inventory\_new\_undo": "1", "inventory\_transfer": "1", "inventory\_transfer\_undo": "1", "inventory\_audit": "1", "inventory\_adjust": "1", "inventory\_remove\_schedule": "1", "inventory\_remove\_schedule\_undo": "1", "inventory\_convert": "1", "inventory\_convert\_undo": "1",

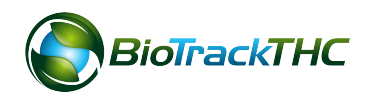

 "inventory\_combine": "1", "inventory\_combine\_undo": "1", "inventory\_check": "1", "inventory\_remove": "1", "inventory\_move": "1", "inventory\_remove\_undo": "1", "inventory\_transfer\_schedule": "1", "inventory\_transfer\_schedule\_undo": "1", "user\_add": "1", "user\_modify": "1", "user\_remove": "1", "location\_add": "1", "location\_modify": "1", "location\_remove": "1", "plant\_room\_add": "1", "plant\_room\_modify": "1", "plant\_room\_remove": "1", "inventory\_room\_add": "1", "inventory\_room\_modify": "1", "inventory\_room\_remove": "1" }

Each permission should either be 1 for true, 0 for false. Any nested parameter for the new\_permissions parameter that are not included shall be assumed to be 0.

Returned Parameters: success Boolean value

### user\_modify

Users with administrative privileges can modify other users via the user\_modify function.

Parameters:

action variable length text field new\_username variable length text field new\_password variable length text field new\_permissions nested field that includes boolean values for each permission

{

 } }

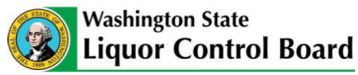

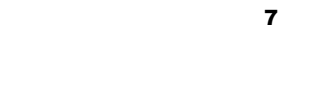

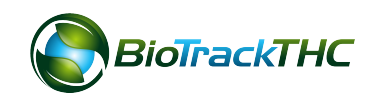

```
"json": {
   "API": "4.0",
   "action": "user_modify",
   "new_admin": "1",
   "new_password": "foobar",
   "new_username": "user1@domain.com",
   "new_permissions": "…"
  }
}
Returned Parameters:
success Boolean value
```
#### user remove

Users with administrative privileges can remove other users via the user\_remove function. Please note: The initial user that was created with the license cannot be removed.

Parameters:

action variable length text field new\_username variable length text field

## {

 } }

```
"\operatorname{ison}": {
  "API": "4.0",
  "action": "user_remove",
  "new_username": "user1@domain.com"
```
Returned Parameters: success Boolean value

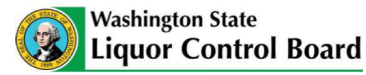

## **Chapter**

2

# Chapter 2: Locations

#### **In this chapter, you'll learn how to:**

#### ü **Add, modify and remove locations**

## location\_add

Every organization can be divided into discrete locations, each with their own set of inventory, rooms, etc. This can facilitate real separation (e.g. a different address) or even a different part of a building, if necessary. An organization can exist with only one location and, in many instances, can leave this value null when requested to indicate such.

Parameters: action variable length text field name variable length text field address1 variable length text field address2 variable length text field city variable length text field state variable length text field zip variable length text field phone variable length text field license variable length text field medical Boolean value id integer value that uniquely identifies the location for future requests { " $\operatorname{ison}$ ": { "API": "4.0", "action": "location\_add", "name": "Default Location", "address1": "1234 Address Way",

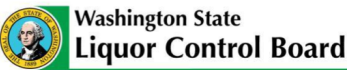

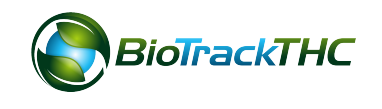

```
 "city": "Seattle",
   "state": "WA",
   "zip": "98101",
   "phone": "253-555-5555",
   "license": "12345678",
  "medical": "0",
   "id": "1"
 }
}
Returned Parameters:
success Boolean value
```
# location\_modify

This function should be used to update an existing location.

Parameters:

action variable length text field name variable length text field address1 variable length text field address2 variable length text field city variable length text field state variable length text field zip variable length text field phone variable length text field license variable length text field medical Boolean value id integer value that uniquely identifies the location for future requests

## {

"json":  $\{$  "API": "4.0", "action": "location\_modify", "name": "Default Location", "address1": "1234 Address Way", "city": "Seattle", "state": "WA", "zip": "98101",

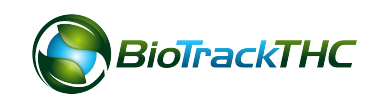

```
 "phone": "253-555-5555",
   "license": "12345678",
  "medical": "0",
   "id": "1"
 }
Returned Parameters:
success Boolean value
```
## location\_remove

}

This function should be used to remove a location. If a location is accidentally deleted, a simple call to location\_modify can restore it, if necessary.

```
Parameters:
action variable length text field
id integer value that uniquely identifies
                        the location
{
  "json": {
  "API": "4.0",
  "action": "location_remove",
   "id": "1"
 }
}
Returned Parameters:
success Boolean value
```
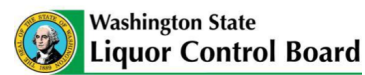

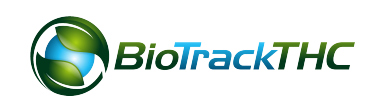

# Chapter 3: Rooms

#### **In this chapter, you'll learn how to:**

- ü **Add, modify and remove plant rooms**
- ü **Add, modify and remove inventory rooms**

## plant\_room\_add

Plant rooms represent a way to logically segregate plants in a specific location. These can include actual rooms inside of indoor facility or fields in an outdoor facility.

Parameters:

action variable length text field name variable length text field location integer value id integer value

### {

```
 "json": {
   "API": "4.0",
   "action": "plant_room_add",
   "name": "Veg 1",
   "id": "1",
   "location": "1"
 }
```
} Returned Parameters: success Boolean value

## plant\_room\_modify

Plant rooms can be renamed or re-activated with this function.

Parameters:

action variable length text field name variable length text field location integer value id integer value

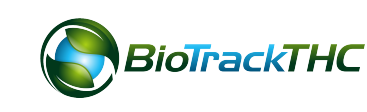

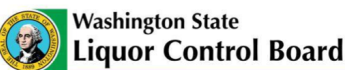

```
{
 "json": \{ "API": "4.0",
   "action": "plant_room_modify",
   "name": "Veg 2",
   "id": "1",
   "location": "1"
 }
}
Returned Parameters:
success Boolean value
```
## plant\_room\_remove

Plant rooms can be removed with this function.

Parameters:

action variable length text field location integer value id integer value

```
{
 "json": \{ "API": "4.0",
   "action": "plant_room_remove",
   "id": "1"
 }
}
```
Returned Parameters: success Boolean value

# inventory\_room\_add

Inventory rooms represent a way to logically segregate inventory in a specific location. These can include e.g. placing some inventory in a safe or on the shelf. This can offer a real-time representation not only of the overall on-hand amount of a specific item but also the amount in a specific area of a facility.

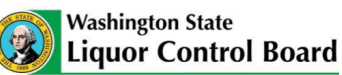

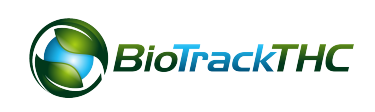

```
Parameters:
action variable length text field
name variable length text field
location integer value
id integer value
{
 "json": {
  "API": "4.0",
   "action": "inventory_room_add",
   "name": "Veg 1",
   "id": "1",
   "location": "1"
 }
}
Returned Parameters:
success Boolean value
```
## inventory\_room\_modify

Inventory rooms can be renamed or re-activated with this function.

Parameters:

action variable length text field name variable length text field location integer value id integer value

```
\{
```
}

```
"json": {
   "API": "4.0",
   "action": "inventory_room_modify",
   "name": "Veg 2",
   "id": "1",
   "location": "1"
 }
Returned Parameters:
```
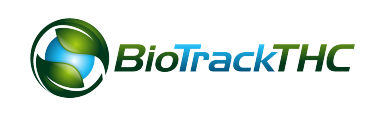

```
success Boolean value
inventory_room_remove
Inventory rooms can be removed with this function.
Parameters:
action variable length text field
location integer value
id integer value
{
 "json": \{ "API": "4.0",
   "action": "inventory_room_remove",
   "id": "1"
 }
}
Returned Parameters:
success Boolean value
```
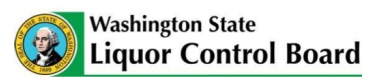

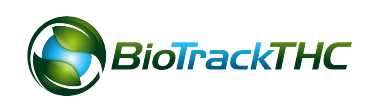

# Chapter 4: Plants

#### **In this chapter, you'll learn how to:**

- ü **Add and remove plants**
- ü **Harvest and cure plants**
- ü **Collect plant derivatives (e.g. shake, kief, etc.)**
- ü **Apply additives, pesticides, etc.**
- ü **…and much, much more!**

#### plant\_new

The plant\_new function will allow a cultivator to enter new plants into the traceability system. This function will require the strain, strain type, quantity, location, new room, whether from seed (0 will indicate clone) and parent identification number (in the case of a clone this would be the mother plant and in the case of a seed this would be the identification number attached to their seeds in inventory).

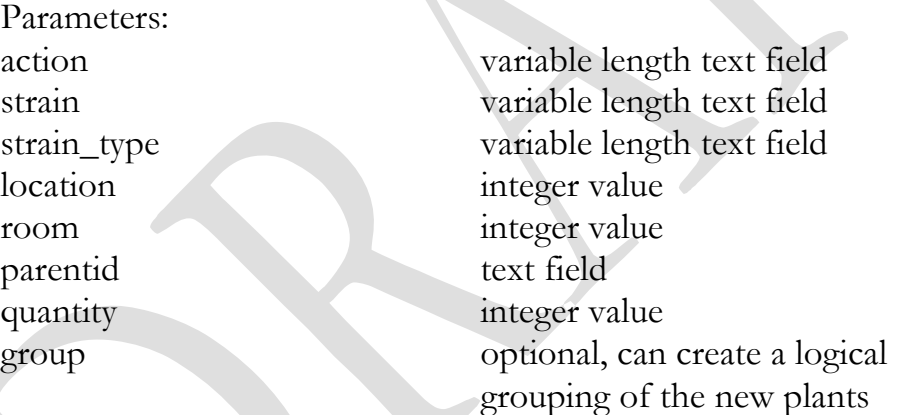

# "json":  $\{$

{

 "API": "4.0", "action": "plant\_new", "group": "-1", "parentid": "2288954595338316", "quantity": "2", "room": "1", "seed": "0", "strain": "Blueberry", "strain\_type": "Indica"

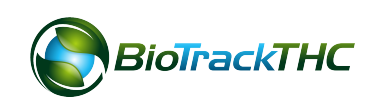

```
 }
}
Return example:
{
 "json": \{ "barcode_id": [
    "6853296789574115",
    "6853296789574116"
   ],
   "sessiontime": "1384476925",
   "success": "1",
   "transactionid": "3278"
 }
}
Returned Parameters:
success Boolean value
transactionid integer value
sessiontime Unix 32-bit integer timestamp
barcode_id Array of 1 or more text fields representing 
                      the new unique identifiers attached to the 
                      plants
```
Transaction IDs are generated for every action which involves the submission of licensee data. These TIDs are used not only for audit purposes but also serve the purpose of fixing simple mistakes that are made in the course of normal system use. Most submission methods support an "undo" method, as well, for such instances. Under more complex circumstances, as will be seen further in the chapter, there are methods available for direct modification of submitted data. However, even in those instances, the transaction id is needed. In other words, caveat lector: Do not lose your transaction id.

## plant\_new\_undo

The plant\_new\_undo function will allow a cultivator to remove plants that were accidentally added incorrectly without penalizing them with respect to a destruction event. This function, however, will only work for plants that are accidentally added. In other words, if a user adds a batch of plants and then applies nutrients, pesticides, etc and then attempts an undo; this will be denied. Undo functions are built-in with safeguards to prevent abuse.

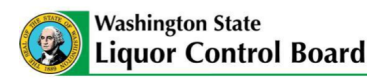

```
Parameters:
action variable length text field
transactionid integer value
{
 "json": {
   "API": "4.0",
   "action": "plant_new_undo",
   "transactionid": "3278"
 }
}
Return example:
{
 "\text{ison}": {
   "sessiontime": "1384476955",
   "success": "1",
   "transactionid": "3279"
 }
}
Returned Parameters:
success Boolean value
transactionid integer value
sessiontime Unix 32-bit integer timestamp
```
## plant\_move

The plant\_move function will allow a cultivator to move plants from their current room to a new one.

Parameters:

action variable length text field room integer value barcodeid Array of 1 or more text fields representing the plants to move

```
{
 "\operatorname{ison}": {
    "API": "4.0",
    "action": "plant_move",
```
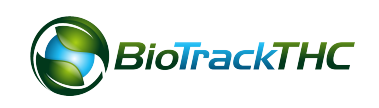

```
 "barcodeid": [
    "6853296789574115",
    "6853296789574116"
   ],
   "room": "2"
 }
}
```
Returned Parameters: success Boolean value transactionid integer value

# plant\_location\_move

The plant\_location\_move function will allow a cultivator to move plants from one location to another.

Parameters: room integer value location integer value

action variable length text field barcodeid Array of 1 or more text fields representing the plants to move

# {

```
"\operatorname{son}": {
  "API": "4.0",
   "action": "plant_location_move",
   "barcodeid": [
    "6853296789574115",
    "6853296789574116"
   ],
  "location": "2",
   "room": "5"
 }
}
Returned Parameters:
success Boolean value
transactionid integer value
```
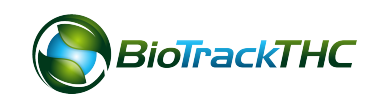

# plant\_additive\_apply

The plant\_additive\_apply function will allow a cultivator to apply additives, pesticides, etc. to a plant or set of plants.

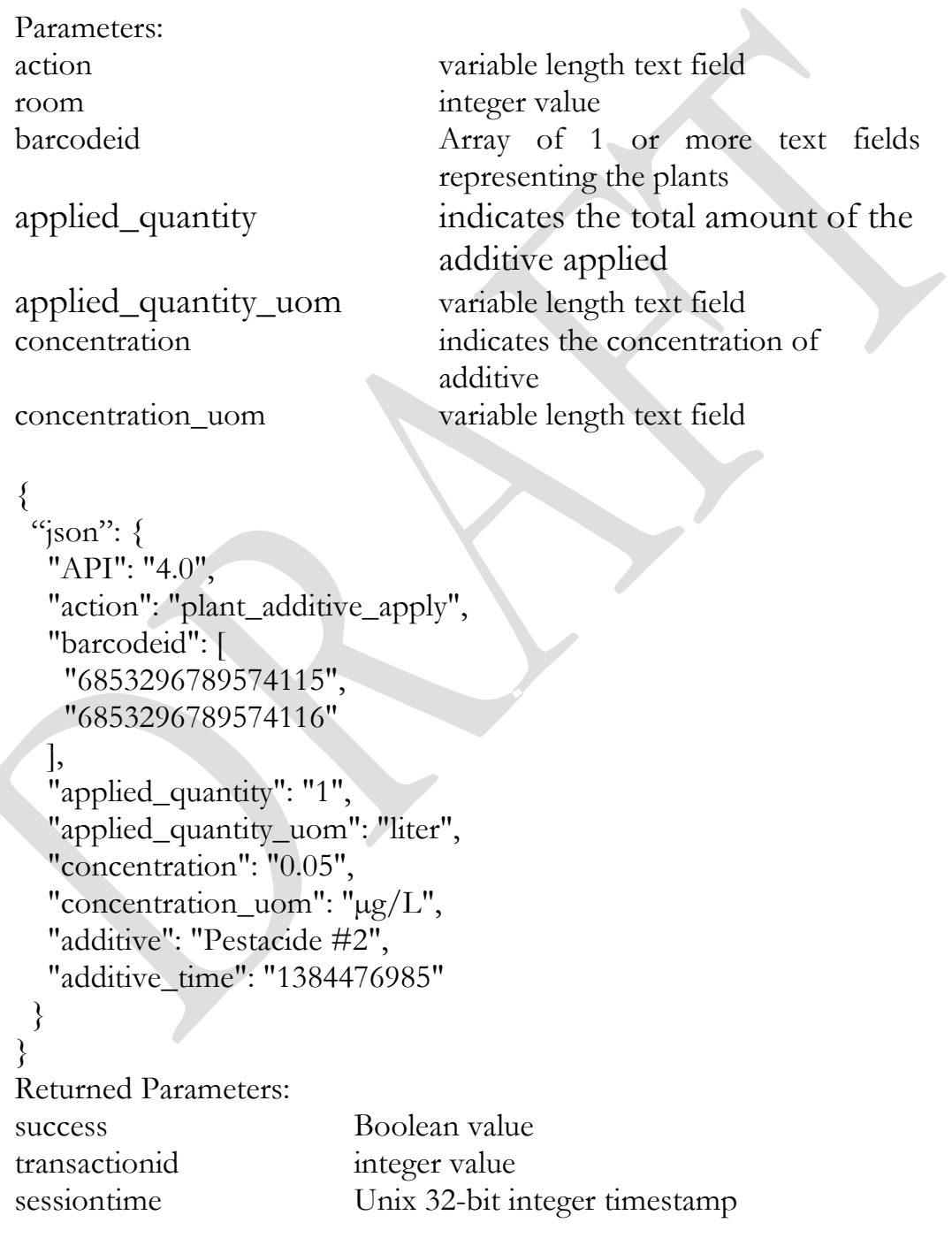

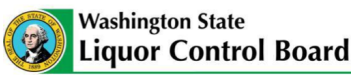

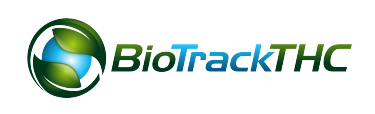

## plant\_additive\_apply\_undo

The plant\_additive\_apply\_undo function will revert an additive that has been applied to a plant or set of plants.

```
Parameters:
action variable length text field
transactionid integer value
{
 "json": {
   "API": "4.0",
   "action": "plant_additive_apply_undo",
   "transactionid": "3279"
 }
}
Returned Parameters:
success Boolean value
transactionid integer value
sessiontime Unix 32-bit integer timestamp
```
## plant remove schedule

The plant\_remove\_schedule function will allow a licensee to schedule for destruction a plant or set of plants. This event will begin a 72-hour waiting period before a plant\_remove function may be called on the plant(s).

Parameters:

action variable length text field reason variable length text field barcodeid Array of 1 or more text fields representing the plants

```
{
```
"json": { "API": "4.0", "action": "plant\_remove\_schedule", "barcodeid": [ "6853296789574115", "6853296789574116" ],

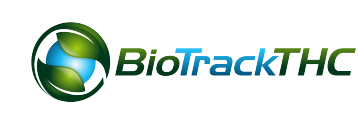

```
 "reason": "Mold"
 }
}
```
Returned Parameters: success Boolean value transactionid integer value sessiontime Unix 32-bit integer timestamp

## plant remove schedule undo

The plant\_remove\_schedule\_undo function will reverse a plant or set of plants that have been scheduled for removal but have not been removed yet.

Parameters:

action variable length text field transactionid integer value

## {

```
"\operatorname{ison}": {
   "API": "4.0",
   "action": "plant_remove_schedule_undo",
   "transactionid": "3279"
 }
```
# }

Returned Parameters: success Boolean value transactionid integer value

sessiontime Unix 32-bit integer timestamp

## plant\_remove

The plant\_remove function will allow a licensee to destroy (remove) a plant or set of plants. Plants may only be removed after the waiting period has expired.

Parameters:

action variable length text field barcodeid Array of 1 or more text fields representing the plants

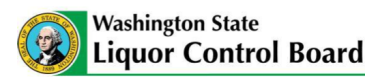

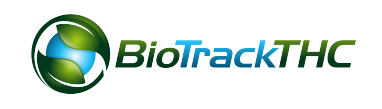

```
{
  "json": {
   "API": "4.0",
   "action": "plant_remove",
   "barcodeid": [
    "6853296789574115",
    "6853296789574116"
 ]
 }
}
Returned Parameters:
success Boolean value
transactionid integer value
sessiontime Unix 32-bit integer timestamp
```
## plant\_remove\_undo

The plant\_remove\_undo function will reverse a plant or set of plants that have been scheduled for removal but have not been removed yet.

```
Parameters:
transactionid integer value
```
action variable length text field

```
{
```

```
"json": \{"API": "4.0",
  "action": "plant_remove_undo",
  "transactionid": "3279"
```
## } }

Returned Parameters: success Boolean value transactionid integer value

sessiontime Unix 32-bit integer timestamp

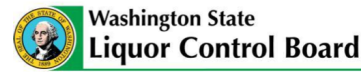

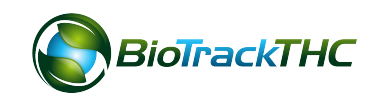

## plant\_harvest\_schedule

The plant\_harvest\_schedule function will notify the traceability system of intent to begin harvesting a plant or set of plants. This notification must occur before the plant\_harvest is called on these plants.

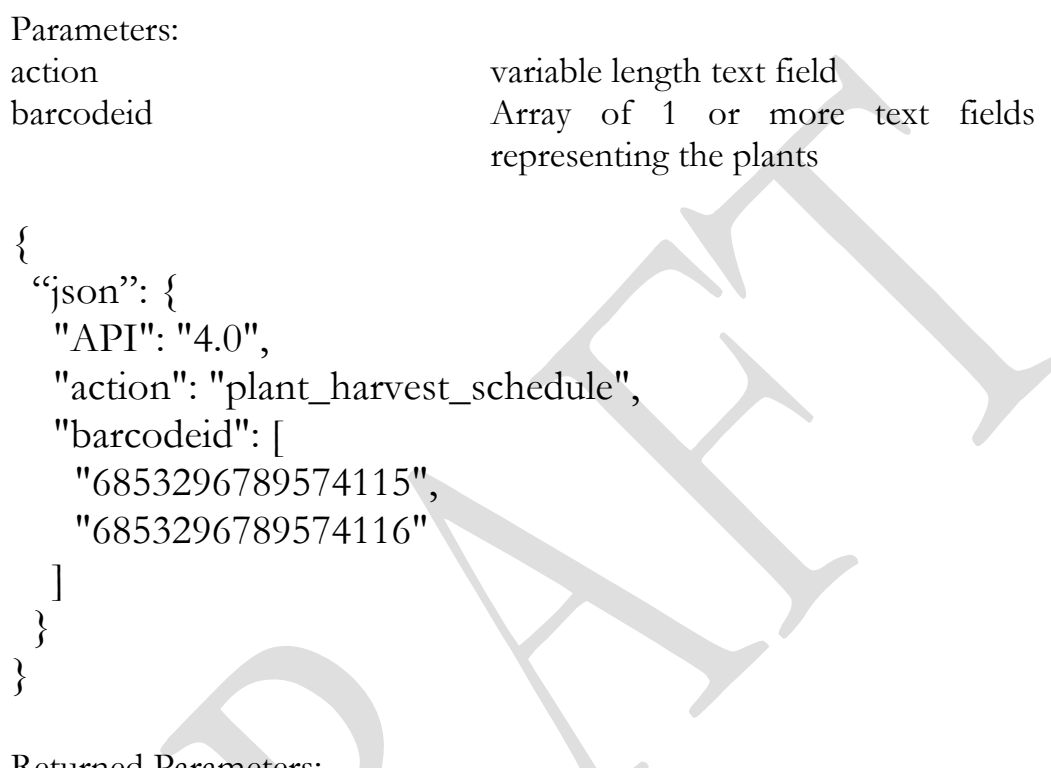

Returned Parameters: success Boolean value transactionid integer value sessiontime Unix 32-bit integer timestamp

## plant\_harvest\_schedule\_undo

The plant\_harvest\_schedule\_undo function will reverse a plant or set of plants that have been scheduled for harvest but have not been harvested yet.

Parameters: transactionid integer value

action variable length text field

{  $\degree$ json": { "API": "4.0",

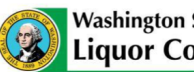

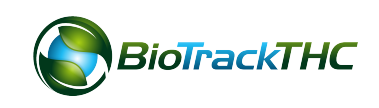

```
 "action": "plant_harvest_schedule_undo",
   "transactionid": "3280"
  }
}
Returned Parameters:
success Boolean value
transactionid integer value
sessiontime Unix 32-bit integer timestamp
```
## plant\_harvest

The plant\_harvest function will begin the process of harvesting a plant or set of plants. This will move said plants from the "growing" phase to the "drying" phase. During this process, a cultivator must take, at a minimum, a wet weight of the plant(s). In addition, a cultivator may also gather additional derivatives defined by their inventory type. There may be additional inventory types added later.

Inventory Types

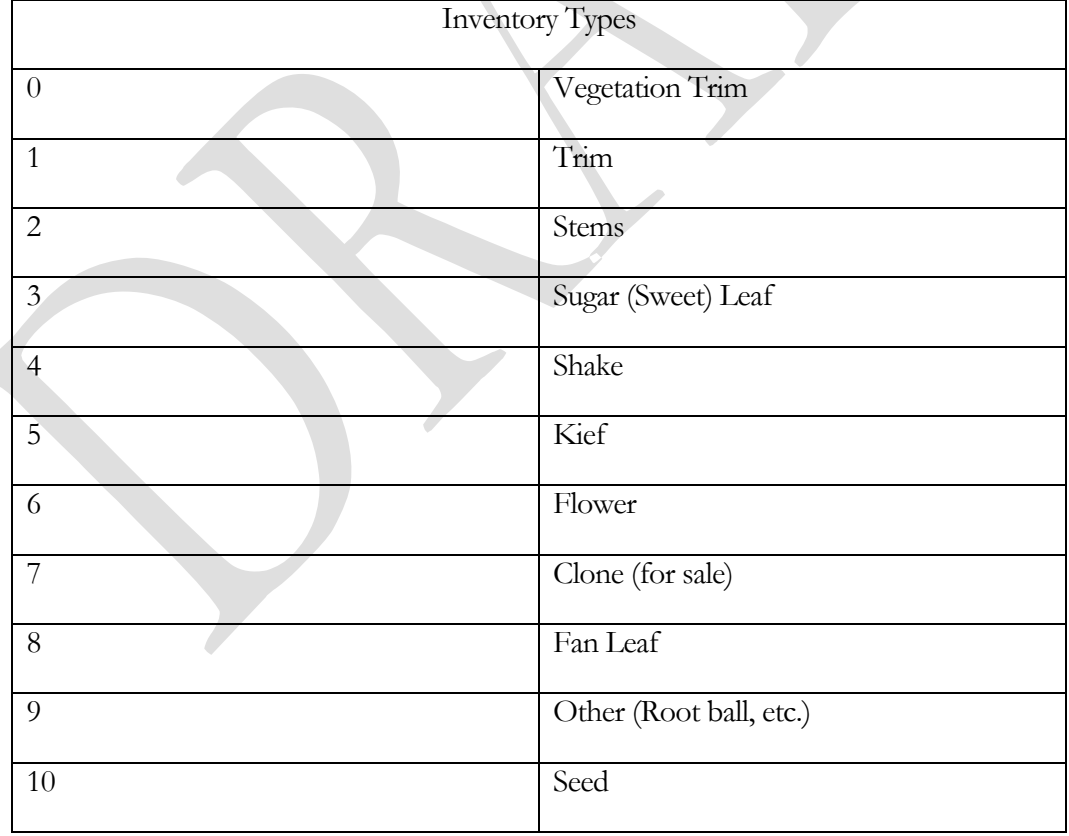

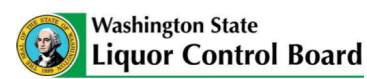

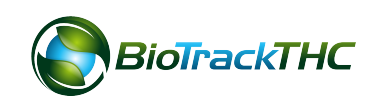

The traceability system also supports the concept of delayed collection. This allows for cultivators to submit data in a multitude of ways. Plant weights can be taken individually or in batches. Individual weights can be taken and collected at a later point. Harvests can be partial, as well. In other words, if part of the plant is harvested and the rest of the plant will be processed later (commonly known as reflowering), then the collectadditional parameter should be 1. This will inform the traceability system to expect another additional wet weight.

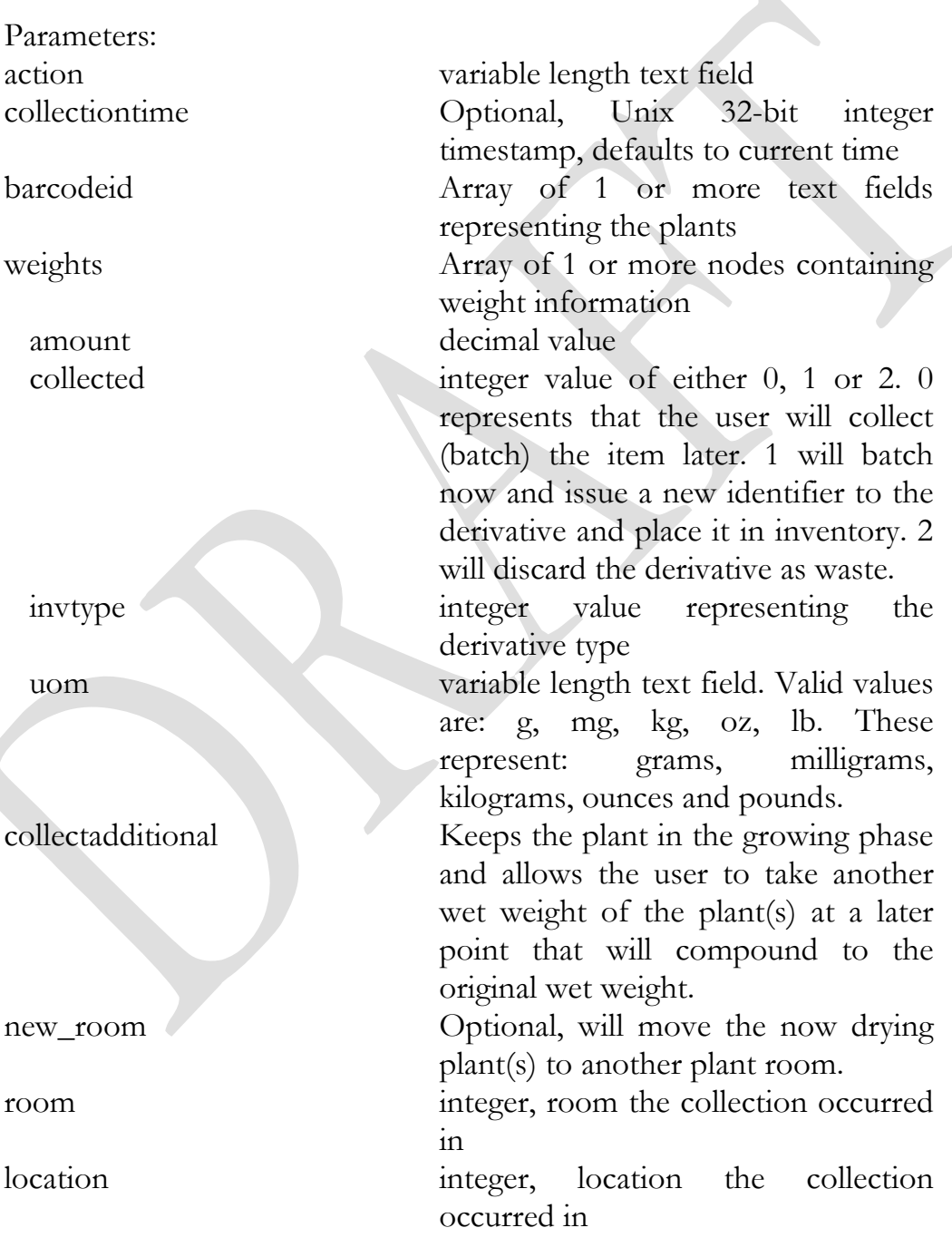

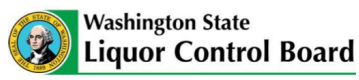

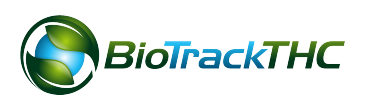

```
Example:
{
 "json": {
   "API": "4.0",
   "action": "plant_harvest",
   "barcodeid": [
     "9318094993507695",
     "9330604318166731",
     "9992776458335982"
   ],
   "collectadditional": "0",
   "location": "1",
   "room": "2",
   "new_room": "3",
   "weights": [
\{ "amount": "250.00",
      "collected": "1",
      "invtype": "1",
      "uom": "g"
 },
\overline{\phantom{a}} "amount": "500.00",
     "invtype": "6",
      "uom": "g"
 },
\{ "amount": "125.00",
      "collected": "0",
      "invtype": "2",
      "uom": "g"
 }
 ]
 }
```
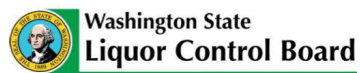

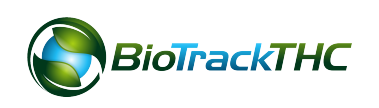

```
}
Returns:
{
 "json": \{ "derivatives": {
     "barcode_id": "0358560579655604",
     "barcode_type": "1"
   },
   "sessiontime": "1384487873",
   "success": "1",
   "transactionid": "3284"
 }
}
```
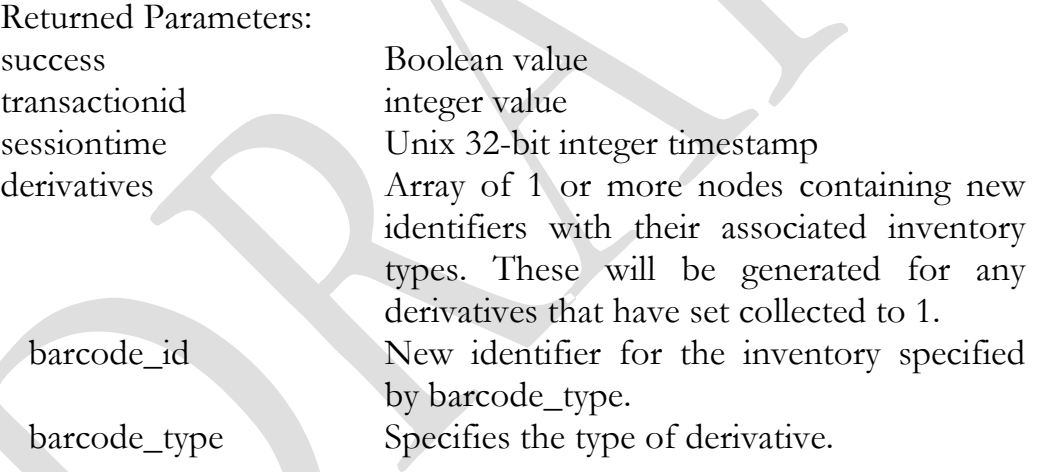

The collected value for input type 6 (Flower) can be null; it is discarded. If derivatives are set to batch later (collected is set to 0), they must be accounted for at a later point (see the function plant\_derivative\_account\_for). The flexibility to batch later can be a time saver for cultivators who, for example, collect stems from every plant for the day and only wish to issue one batch identifier from the entire lot as opposed to each batch for the day.

Some cultivators will find that they don't necessarily take weights from individual plants or even individual batches but from the entire collected amount for a time period. For example, a kief collector below a processing area might take a while to fill from various batches during the day and only weighed after a certain amount has been collected. In this scenario, a cultivator might benefit more from the

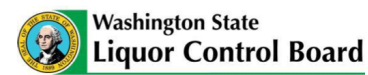

plant\_derivative\_weigh function which allows for derivative collect from any number of plants, regardless of state (so long as they have not been removed).

## plant\_harvest\_undo

The plant\_harvest\_undo function will reverse a harvest process as long as additional actions have not been taken against the plant(s) that were processed within the selected plant\_harvest. In other words, if said plants have not been processed through the plant\_cure function yet and any derivatives that were entered have not been transferred, sold, etc. the plant\_harvest\_undo function can be called. If a mistake is caught much later and a simple plant\_harvest\_undo function can no longer be called, the user will want to consider instead calling the plant\_yield\_modify function. That function allows direct modification of entered values based on the inventory type and transactionid.

Parameters:

action variable length text field transactionid integer value

```
{
 "ison": {
   "API": "4.0",
   "action": "plant_harvest_undo",
   "transactionid": "3284"
 }
}
Returned Parameters:
success Boolean value
transactionid integer value
sessiontime Unix 32-bit integer timestamp
```
## plant\_derivative\_weigh

The plant\_derivative\_weigh function will allow a cultivator to weigh and account for derivatives on plants without changing the state of the plant. This can be useful in a variety of instances and lends flexibility to cultivators so that the traceability system can accept their input in a manner most efficient for their business logic.

The inputs and return values for this function are similar to the plant\_harvest function with a couple exceptions. Derivatives of type 6 (Flower) cannot be processed in this manner. Any weights taken of type 6 will be ignored; they must be taken through the due course of the harvest and cure process. The other exceptions include that the

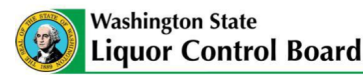

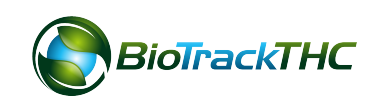

new\_room parameter does not exist and collectadditional is also irrelevant and, thus, not used.

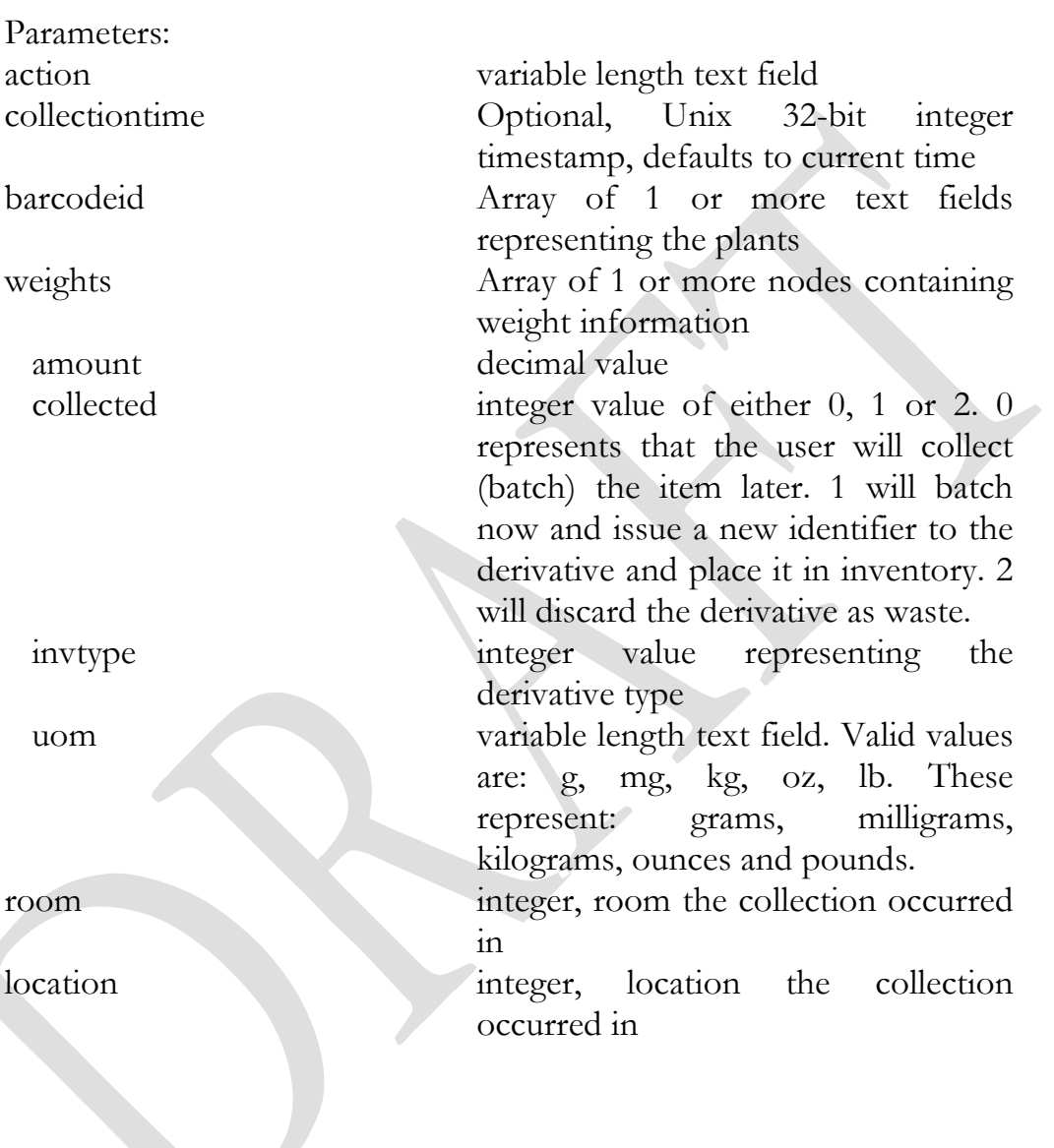

Example: { "json": { "API": "4.0", "action": "plant\_derivative\_weigh", "barcodeid": [ "9318094993507695",

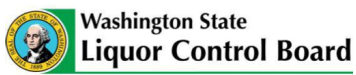

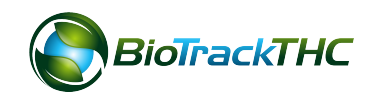

```
 "9330604318166731",
    "9992776458335982"
   ],
   "location": "1",
   "room": "2",
   "weights": [
\{ "amount": "250.00",
      "collected": "1",
      "invtype": "1",
      "uom": "g"
    },
\{ "amount": "125.00",
      "collected": "0",
      "invtype": "2",
      "uom": "g"
 }
 ]
 }
}
Returns:
\{"json": {
   "derivatives": {
    "barcode_id": "0358560579655604",
    "barcode_type": "1"
   },
   "sessiontime": "1384487873",
   "success": "1",
   "transactionid": "3286"
 }
}
Returned Parameters:
success Boolean value
```
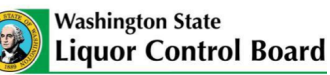

31

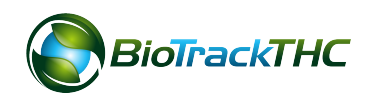

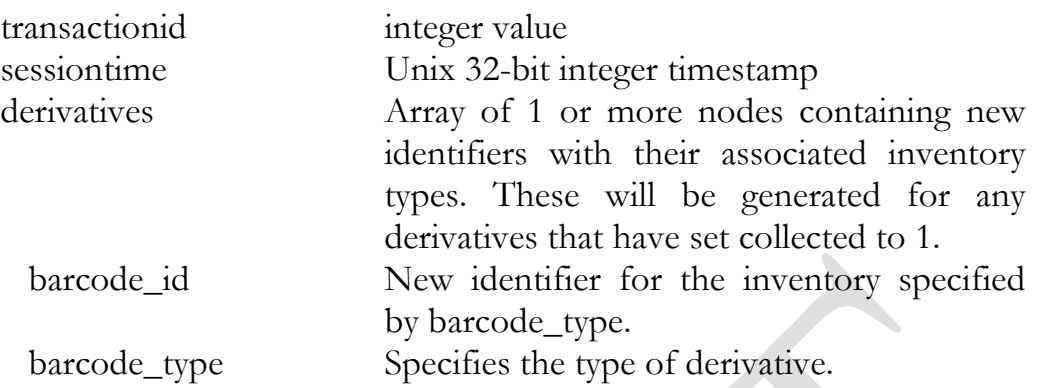

Much like the plant\_harvest function, any derivatives that have set collected to 0 must be accounted for at a later point.

# plant derivative weigh undo

The plant\_derivative\_weigh\_undo function will reverse an ad-hoc derivative collection. If any of the collected derivatives have been transferred, sold, etc. they will need to instead be modified through the plant\_yield\_modify function. That function allows direct modification of entered values based on the inventory type and transactionid.

Parameters: action variable length text field transactionid integer value

# {

```
"\operatorname{ison}": {
  "API": "4.0",
  "action": "plant_derivative_weigh _undo",
  "transactionid": "3286"
```
## }

}

Returned Parameters: success Boolean value transactionid integer value sessiontime Unix 32-bit integer timestamp

## plant\_cure

The plant\_cure function will begin the process of curing a plant or set of plants. This will move said plants from the drying phase to inventory. During this process, a

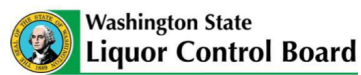

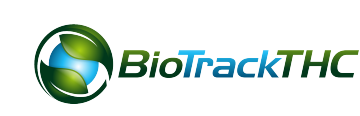
cultivator must take, at a minimum, a dry weight of the plant(s). In addition, a cultivator may also gather additional derivatives defined by their inventory type.

The inventory type 6 (Flower) can be batched now or batched later at this point. It cannot be discarded through this function. If batched later, it will need to be accounted for at a later point.

If the cultivator is doing a partial harvest/cure, the plant(s) can pass through this function again to accumulate additional dry weight(s). If the cultivator is reflowering, ensure the collectadditional field is set to 1.

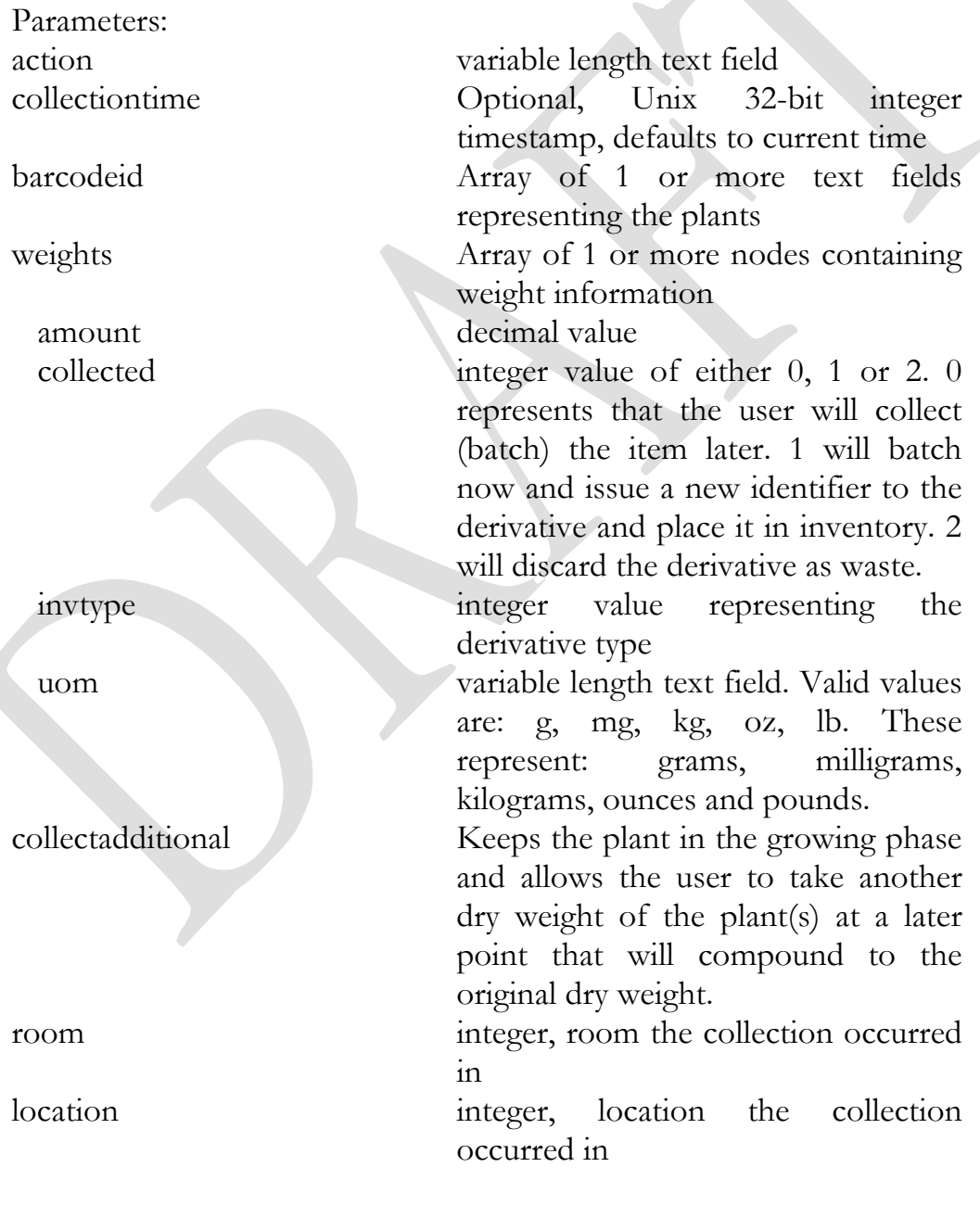

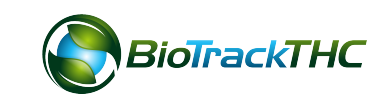

```
Example:
{
 "json": \{ "API": "4.0",
   "action": "plant_harvest",
   "barcodeid": [
     "9318094993507695",
     "9330604318166731",
     "9992776458335982"
   ],
   "collectadditional": "0",
   "location": "1",
   "room": "2",
   "weights": [
\{ "amount": "250.00",
      "collected": "1",
      "invtype": "1",
      "uom": "g"
 },
\overline{\phantom{a}} "amount": "500.00",
      "collected": "1",
      "invtype": "6",
      "uom": "g"
     },
\{ "amount": "125.00",
      "collected": "0",
      "invtype": "2",
      "uom": "g"
     }
   ]
```
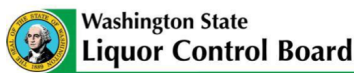

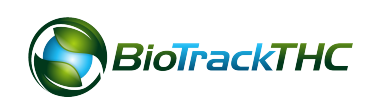

```
 }
}
Returns:
{
 "\frac{1}{3}son": {
   "derivatives": [
\{ "barcode_id": "0358560579655604",
      "barcode_type": "1"
    },
\{ "barcode_id": "0358560579655605",
      "barcode_type": "6"
 }
   ],
   "sessiontime": "1384487873",
   "success": "1",
   "transactionid": "3290"
 }
}
Returned Parameters:
success Boolean value
transactionid integer value
sessiontime Unix 32-bit integer timestamp
derivatives Array of 1 or more nodes containing new
                      identifiers with their associated inventory 
                      types. These will be generated for any 
                      derivatives that have set collected to 1.
 barcode_id New identifier for the inventory specified
                      by barcode_type.
 barcode_type Specifies the type of derivative.
```
## plant\_cure\_undo

The plant\_cure\_undo function will reverse a cure process as long as additional actions have not been taken against the plant(s) that were processed within the selected plant\_cure. In other words, if said or derivatives from said plants have not been transferred, sold, etc. the plant\_cure\_undo function can be called. If a mistake is caught

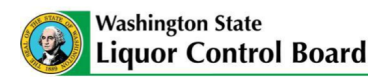

much later and a simple plant\_cure\_undo function can no longer be called, the user will want to consider instead calling the plant\_yield\_modify function. That function allows direct modification of entered values based on the inventory type and transactionid.

```
Parameters:
action variable length text field
transactionid integer value
{
 "json": \{"API": "4.0",
   "action": "plant_cure_undo",
   "transactionid": "3290"
  }
}
Returned Parameters:
success Boolean value
transactionid integer value
sessiontime Unix 32-bit integer timestamp
```
## plant derivative account for

The plant\_derivative\_account\_for function will allow a cultivator to accounted for derivatives that were previously batched later.

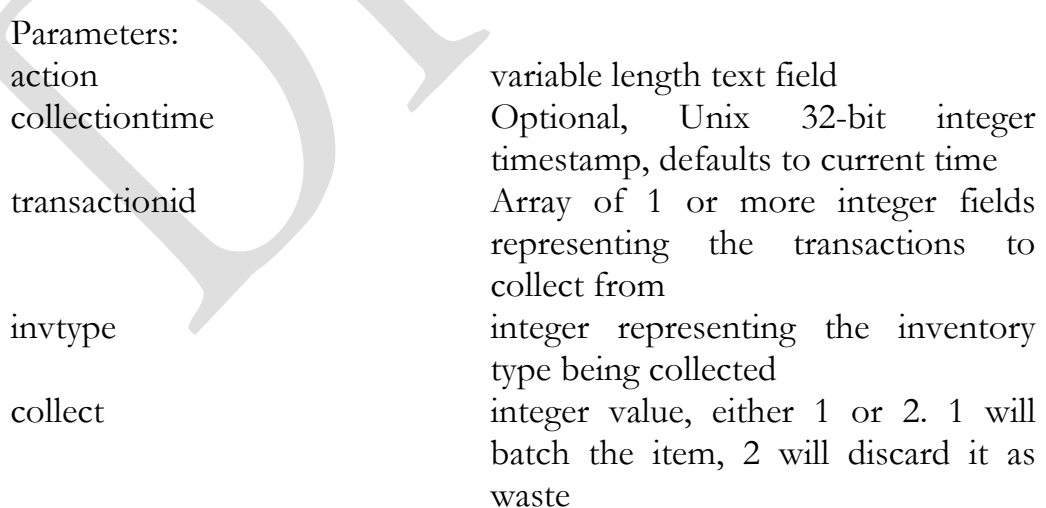

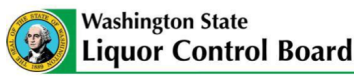

```
quantity decimal value representing the weight 
                               of the resultant collection. This may 
                               be less than the sum of the original 
                              values due to moisture loss, etc.
quantity_uom variable length text field. Valid values 
                               are: g, mg, kg, oz, lb. These 
                               represent: grams, milligrams, 
                               kilograms, ounces and pounds.
Example:
{
 "\operatorname{ison}": {
   "API": "4.0",
   "action": " plant_derivative_account_for",
   "transactionid": [
     "3290",
    "3291"
   ],
   "invtype": "2",
   "collect": "1",
   "quantity": "120.00",
   "quantity_uom": "g"
 }
}
Returns:
{
 \lq"json": {
   "derivatives": {
     "barcode_id": "0358560579655608",
     "barcode_type": "2"
    },
   "sessiontime": "1384487873",
   "success": "1",
   "transactionid": "3301"
 }
}
Returned Parameters:
```
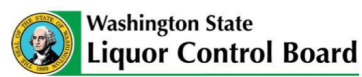

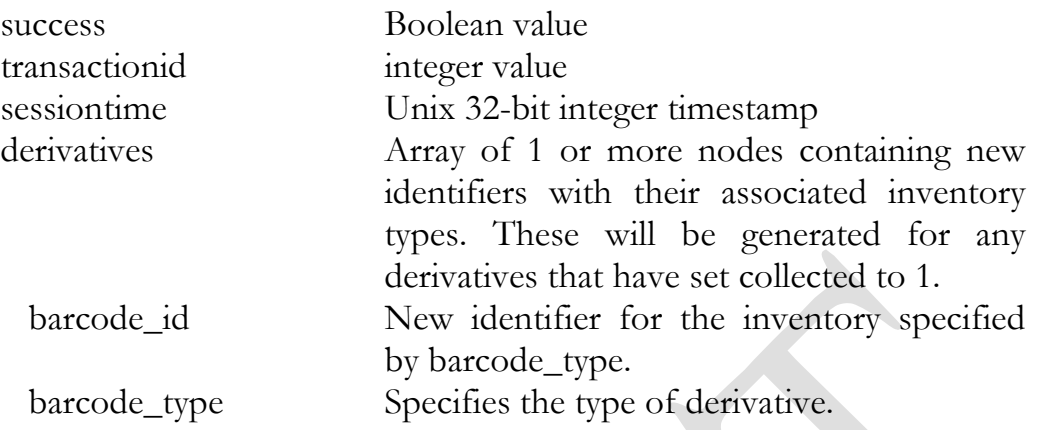

Any items discarded as waste will not, of course, receive a new unique identifier.

## plant derivative account for undo

The plant\_derivative\_account\_for\_undo function will reverse items that have been accounted for. If the items in question have already been transferred, sold, etc. the cultivator will need to, instead, call the plant\_yield\_modify function. That function allows direct modification of entered values based on the inventory type and transactionid.

Parameters: transactionid integer value

action variable length text field

## {

```
"\text{ison}": {
 "API": "4.0",
  "action": "plant_cure_undo",
  "transactionid": "3290"
```
#### } }

Returned Parameters: success Boolean value transactionid integer value

sessiontime Unix 32-bit integer timestamp

## plant\_convert\_to\_clone

The plant\_convert\_to\_clone function will allow a licensee to convert a plant that is growing into an inventory item that can then be transferred and sold. Once converted, the new item will keep its identifier but will now have an inventory type of 7 (clone).

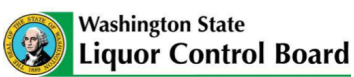

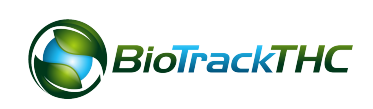

Parameters:

action variable length text field barcodeid Array of 1 or more text fields representing the plants to convert

```
{
```

```
"json": \{ "API": "4.0",
   "action": "plant_convert_to_clone",
   "barcodeid": [
    "6853296789574125",
    "6853296789574126"
 ]
 }
}
```

```
Returned Parameters:
success Boolean value
transactionid integer value
sessiontime Unix 32-bit integer timestamp
```

```
plant convert to clone undo
```
The plant\_convert\_to\_clone\_undo function will reverse a plant or set of plants that have been converted to inventory clones. This undo function can take either an individual identifier, set of identifiers or a transactionid (to process all items within the convert transaction).

Parameters:

action variable length text field transactionid Optional if barcodeid is specified, integer value barcodeid Optional if transactionid is specified, integer value

```
{
 "json": \{ "API": "4.0",
   "action": "plant_convert_to_clone_undo",
```
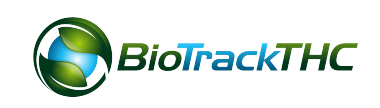

```
 "transactionid": "3298"
 }
}
Returned Parameters:
success Boolean value
transactionid integer value
sessiontime Unix 32-bit integer timestamp
```
Specifying a specific identifier as opposed to a specific transactionid can be useful if multiple items were processed in one transaction but, for example, one of the items in the transaction has already been transferred, sold, etc.

## plant\_yield\_modify

The plant\_yield\_modify function will allow direct access to modify previously stored values for harvest, cure or separate derivative collections. The user will need to specify only one transaction at a time. The integrator is, of course, free to hide this from the end-user with multiple API calls behind the scenes if they display the capability to modify collected values in a unique or innovative way.

The user can, however, specify all values that would have been specifiable at the time of the original transaction. That is, if the transaction relates to the plant\_harvest, wet weight and any derivative can be specified. If the original transaction was a plant\_cure, dry weight could be specified, instead. Only values that are included will be modified. If a user wishes to zero out a value, it must be declared. Null or absent values will retain their previous values.

The collection values can be changed through this function as well as values. If an item was previously collected as 2 (discarded), and should be changed to 1 (batch now) or 0 (batch later), amount can be left null and the user can simply provide a different collect value.

Use of this function on a regular basis is strongly discouraged and highly circumspect. Most simple mistakes should be correctable through the use of undo functions.

Parameters:

action variable length text field collectiontime Optional, Unix 32-bit integer timestamp, defaults to current time transactionid integer, the transaction to correct weights Marray of 1 or more nodes containing weight information

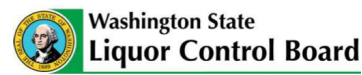

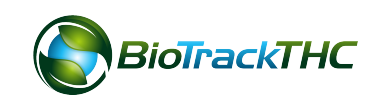

```
 amount Optional, decimal value
  collected Optional, integer value of either 0, 1 
                              or 2. 0 represents that the user will 
                              collect (batch) the item later. 1 will 
                              batch now and issue a new identifier 
                              to the derivative and place it in 
                             inventory. 2 will discard the 
                              derivative as waste.
  invtype integer value representing the 
                              derivative type
  uom variable length text field. Valid values 
                             are: g, mg, kg, oz, lb. These 
                              represent: grams, milligrams, 
                              kilograms, ounces and pounds.
Example:
{
 "\frac{1}{\sin \theta}": {
   "API": "4.0",
   "action": "plant_yield_modify",
   "transactionid": "3290",
   "weights": {
     "amount": "450.00",
     "invtype": "6",
     "uom": "g"
\begin{matrix} \end{matrix} }
}
Returns:
{
 "\gammajson": {
   "sessiontime": "1384487873",
   "success": "1",
   "transactionid": "3309"
 }
}
```
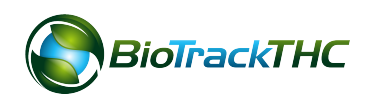

Returned Parameters: success Boolean value<br>transactionid integer value transactionid integer value<br>sessiontime Unix 32-bit in

Unix 32-bit integer timestamp

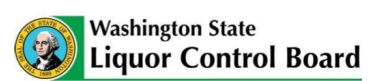

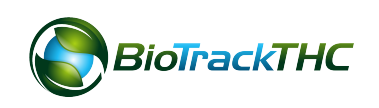

**Chapter** 

5

# Chapter 5: Inventory

#### **In this chapter, you'll learn how to:**

- $\checkmark$  Adjust and audit inventory
- ü **Create new inventory**
- ü **Convert inventory**
- ü **Perform inventory lookups**

#### inventory\_adjust

The inventory\_adjust function will allow a licensee to adjust the amount or quantity of an inventory item.

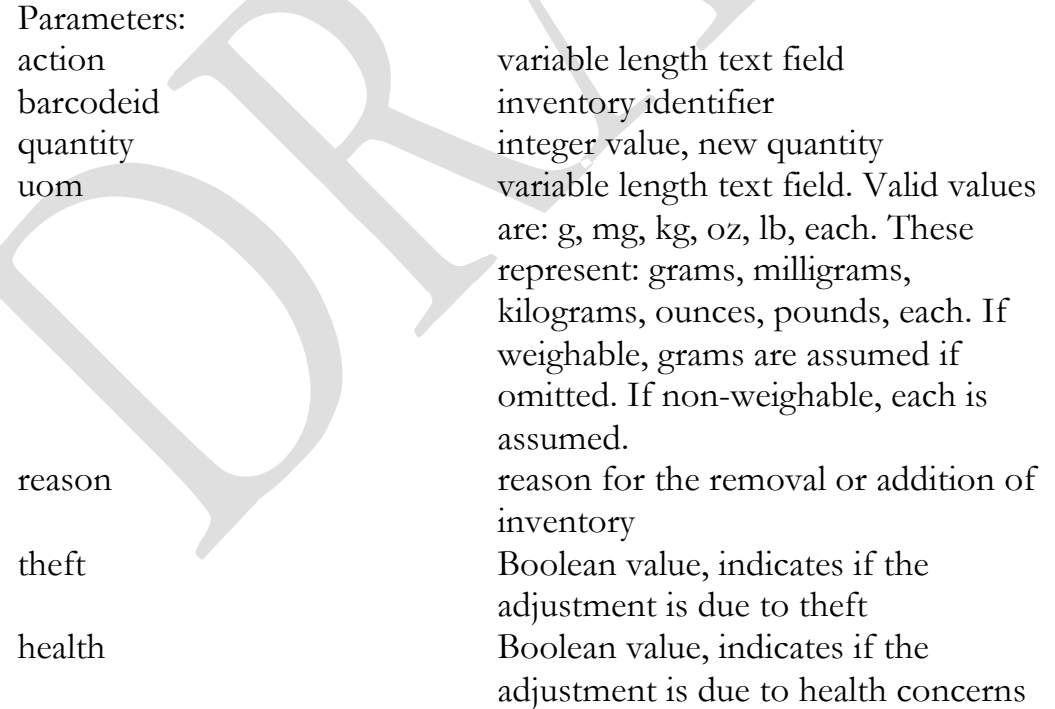

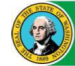

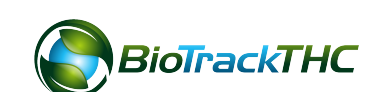

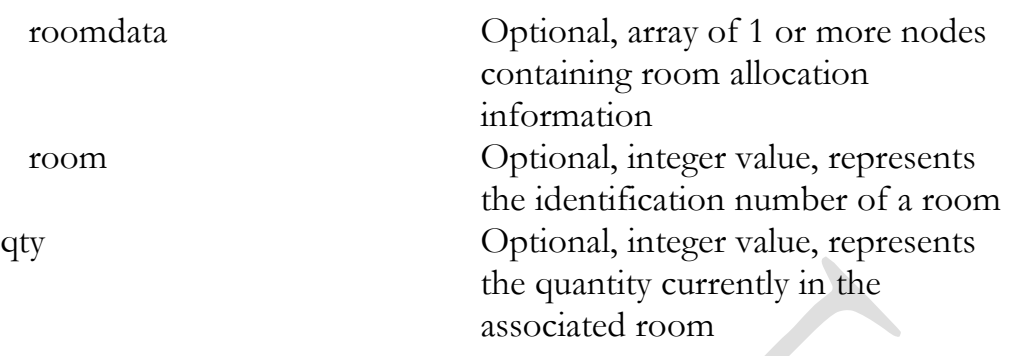

```
{
 "json": \{ "API": "4.0",
   "action": "inventory_adjust",
   "barcodeid": "6647455983218747",
   "quantity": "690",
   "reason": "Testing"
 }
}
Return example:
{
 "\operatorname{ison}": {
   "sessiontime": "1384476925",
   "success": "1",
   "transactionid": "3311"
  }
}
Returned Parameters:
success Boolean value
transactionid integer value
```
sessiontime Unix 32-bit integer timestamp

If an item is to be zeroed out, and it is not due to theft, a user should call the inventory\_remove function instead. This also carries with it, however, the need to call the inventory\_remove\_schedule function which carries with it a holding period.

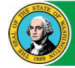

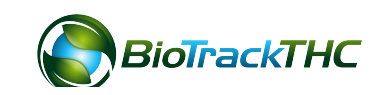

## inventory\_audit

The inventory\_audit function will allow a licensee to review multiple items at once through the course of regular auditing of their inventory. This function shouldn't be used if items need to be removed due to health concerns or theft; those parameters are not accepted for this function.

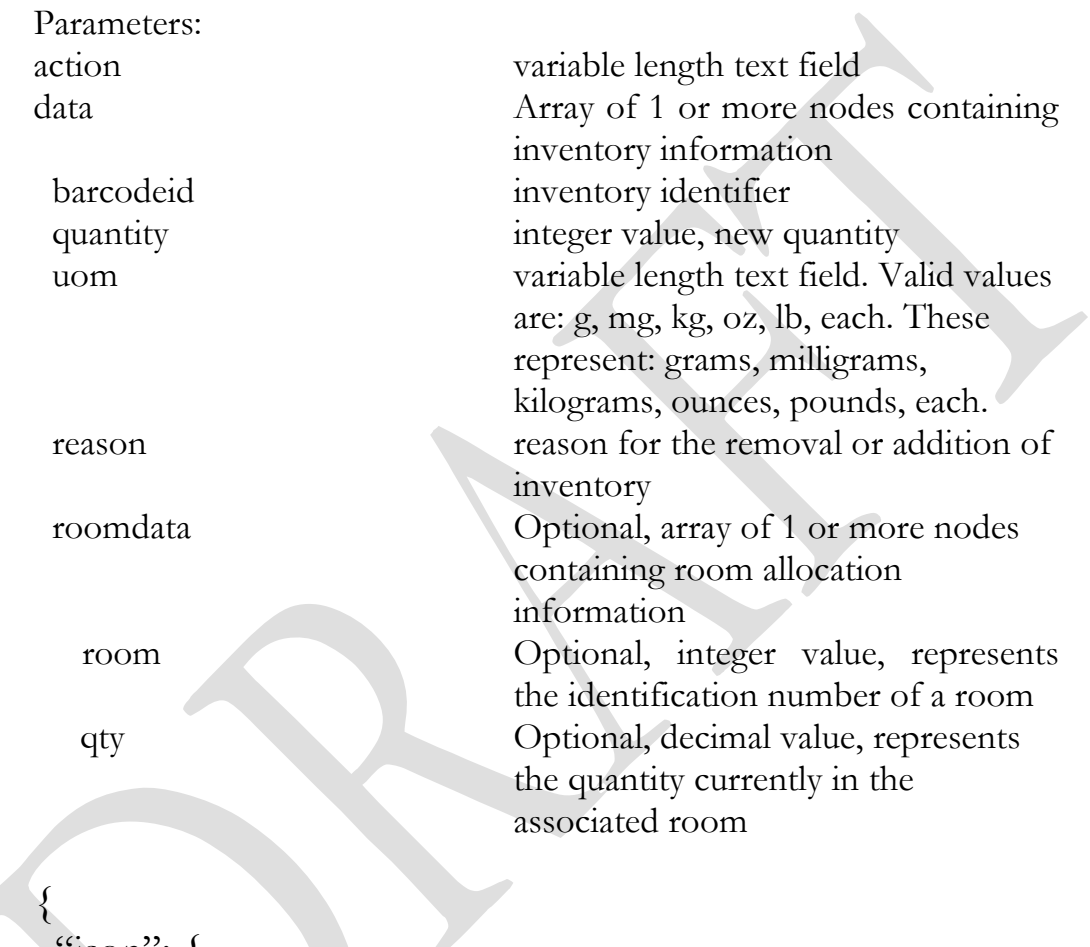

```
 "json": {
   "API": "4.0",
   "action": "inventory_audit",
   "data": [
     {
      "barcodeid": "7480211204033809",
      "quantity": "100.00"
    },
\{ "barcodeid": "1002205938403155",
```
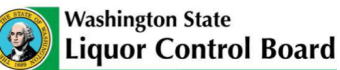

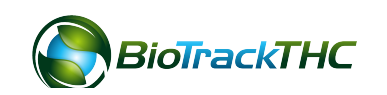

```
 "quantity": "95.00"
 }
 ]
 }
}
Return example:
{
 "\operatorname{ison}": {
    "sessiontime": "1384476925",
    "success": "1",
    "transactionid": "3312"
 }
}
```
Returned Parameters: success Boolean value transactionid integer value

sessiontime Unix 32-bit integer timestamp

### inventory remove schedule

The inventory\_remove\_schedule function will notify the traceability system of intent to remove an inventory item. This function will usually be called in the instance of a health issue with an inventory item.

Parameters: action variable length text field barcodeid Array of 1 or more text fields representing the plants reason reason for the removal or addition of inventory health Boolean value, indicates if the adjustment is due to health concerns { " $\operatorname{ison}$ ": {

```
"API": "4.0",
 "action": "inventory_remove_schedule",
```
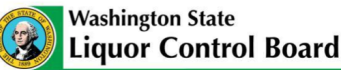

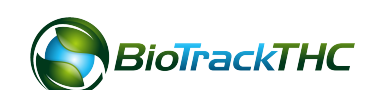

```
 "barcodeid": [
    "6853296789574115",
    "6853296789574116"
   ],
   "reason": "Mold",
   "health": "1"
 }
```
Returned Parameters: success Boolean value transactionid integer value

sessiontime Unix 32-bit integer timestamp

## inventory remove schedule undo

The inventory\_remove\_schedule\_undo function will reverse an inventory item that has been scheduled for removal.

Parameters: transactionid integer value Example:

action variable length text field

```
{
```
}

}

"json":  $\overline{\{}$  "API": "4.0", "action": "inventory\_remove\_schedule\_undo", "transactionid": "3350" }

```
Returned Parameters:
success Boolean value
transactionid integer value
```
sessiontime Unix 32-bit integer timestamp

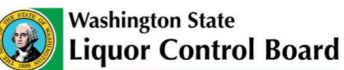

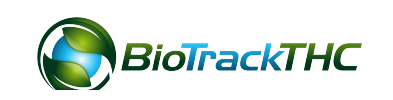

## inventory\_remove

The inventory\_remove function will allow a licensee to remove an item that has been previously quarantined and scheduled for removal.

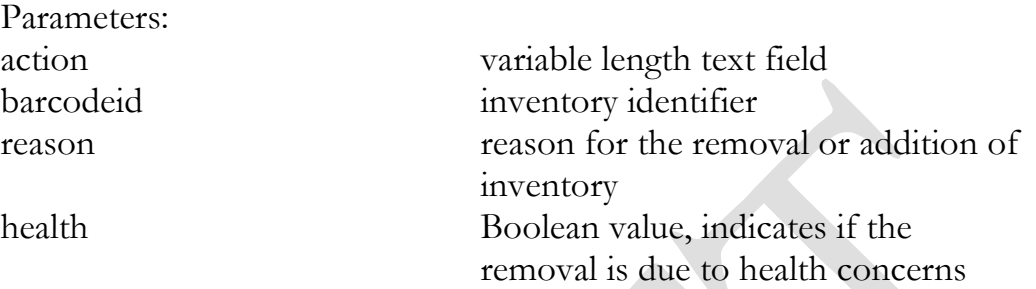

### {

 } }

```
"json": \{ "API": "4.0",
  "action": "inventory_remove",
  "barcodeid": "6647455983218747",
 "reason": "Testing",
  "health": "0"
```
Return example:

```
{
"json": {
   "sessiontime": "1384476925",
   "success": "1",
   "transactionid": "3411"
 }
}
Returned Parameters:
success Boolean value
transactionid integer value
sessiontime Unix 32-bit integer timestamp
```
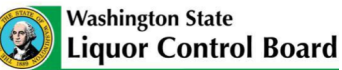

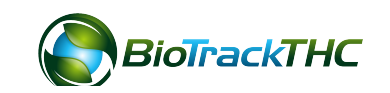

### inventory\_remove\_undo

The inventory\_remove\_undo function will reverse an inventory item that has been removed.

```
Parameters:
action variable length text field
transactionid integer value
Example:
{
 "json": \{ "API": "4.0",
   "action": "inventory_remove_undo",
   "transactionid": "3570"
  }
}
```
Returned Parameters: success Boolean value transactionid integer value sessiontime Unix 32-bit integer timestamp

### inventory\_move

The inventory\_move function will update the room data for the specified inventory items. Essentially, it allows a user to move inventory from one room to another.

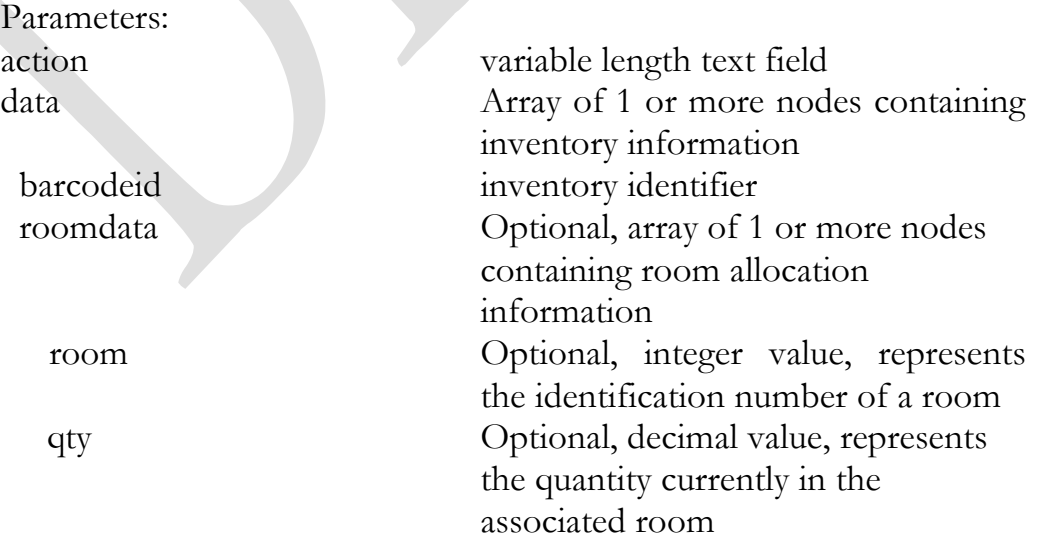

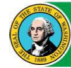

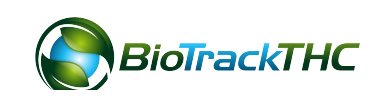

```
{
 "json": \{ "API": "4.0",
   "action": "inventory_move",
   "data": [
    {
      "barcodeid": "7480211204033809",
     "roomdata": {
       "room": [
        "1",
        "2"
       ],
       "qty": [
        "50.00",
        "25.00"
 ]
 }
 },
\{ "barcodeid": "7480211204033808",
     "roomdata": {
       "room": [
        "1",
        "2"
      ],
       "qty": [
        "1.00",
        "3.50"
 ]
 }
 }
 ]
 }
}
```
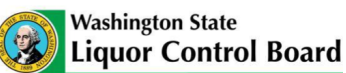

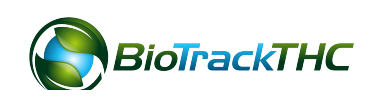

```
Return example:
{
 "json": \{ "sessiontime": "1384476925",
   "success": "1",
   "transactionid": "3626"
 }
}
```
### inventory\_check

The inventory\_check function can be used to perform a cursory lookup on an item before an inventory\_transfer. It will pull various pieces of inventory on the inventory identifiers specified in the request. This information can include: strain, quantity available, whether or not the item requires weighing, the harvest time, the license number of the entity that currently possesses the identifier and any additives/pesticides that were applied back to the plant level.

Parameters:

action variable length text field barcodeid Array of 1 or more text fields representing the inventory to lookup

```
{
 "json": {
```

```
 "API": "4.0",
   "action": "inventory_check",
   "barcodeid": [
    "6853296789574115",
    "6853296789574116"
 ]
```
## } }

Returned Parameters: success Boolean value

data Array of 1 or more nodes containing inventory information barcode\_id inventory identifier

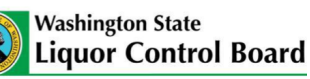

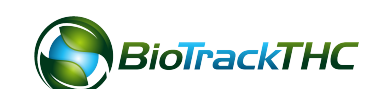

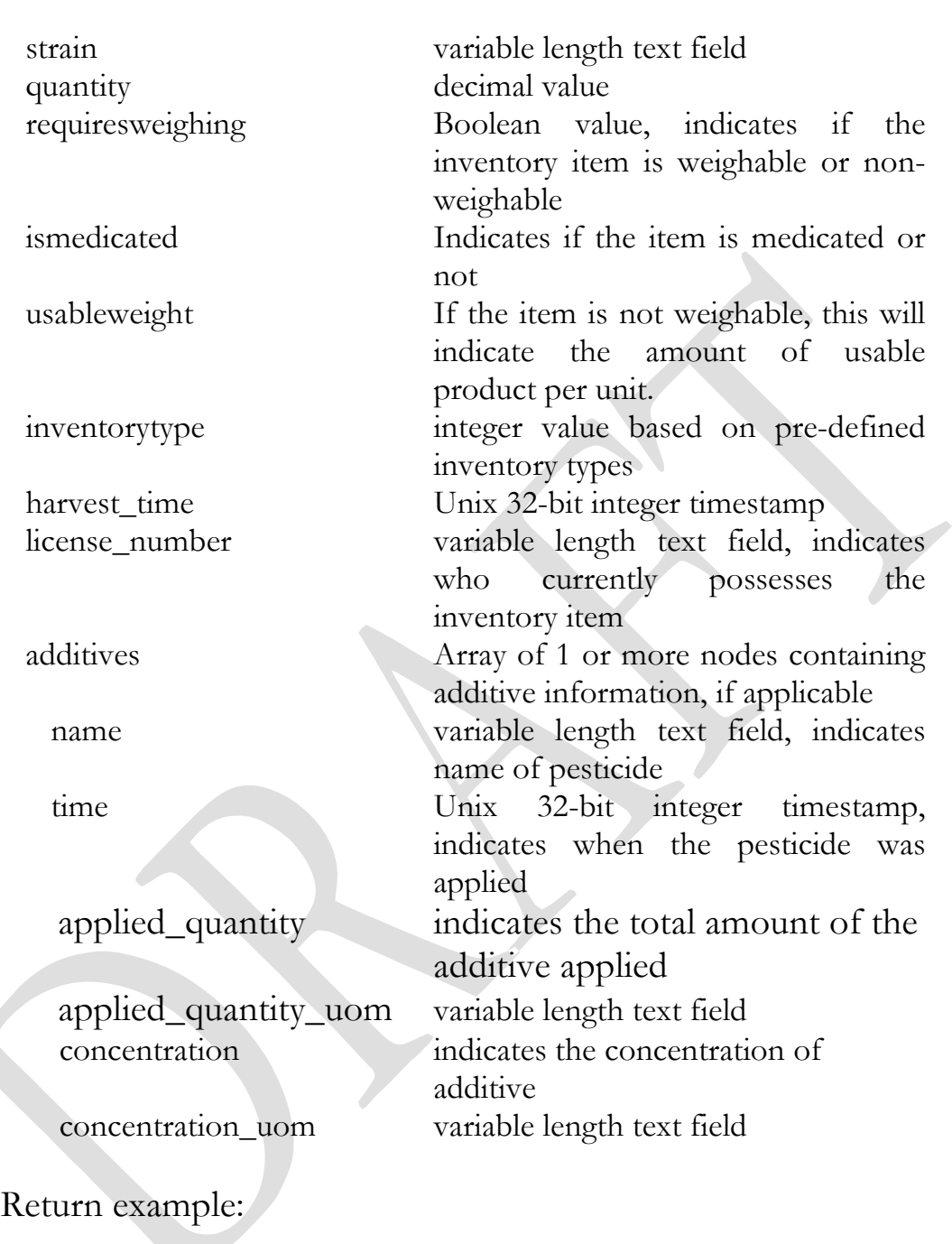

```
\left\{ \right.\log_{10}":
   "data": {
     "additives": [
        {
         "applied_quantity": "1",
```
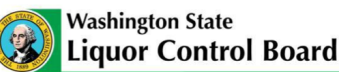

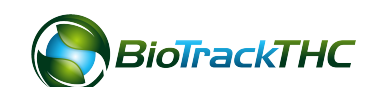

```
 "applied_quantity_uom": "liter",
          "concentration": "0.05",
          "concentration_uom": "µg/L",
         "name": "Pestacide #2",
         "time": "1298368298"
        },
\{ \cdot \cdot \cdot \cdot \cdot \cdot \cdot \cdot \cdot \cdot \cdot \cdot \cdot \cdot \cdot \cdot \cdot \cdot \cdot \cdot \cdot \cdot \cdot \cdot \cdot \cdot \cdot \cdot \cdot \cdot \cdot \cdot \cdot \cdot \cdot \cdot 
          "applied_quantity": "1",
         "applied_quantity_uom": "gallon",
         "concentration": "0.03",
          "concentration_uom": "µg/L",
         "name": "Pestacide #1",
          "time": "1298368398"
        }
      ],
      "barcode_id": "8919990967962719",
      "harvest_time": "1298368498",
      "invtype": "6",
      "is_medicated": "1",
      "license_number": "12345",
      "quantity": "51.20",
      "requires_weighing": "1",
      "strain": "Blueberry",
      "usable_weight": "51.20"
 },
    "success": "1"
 }
```
#### inventory\_new

The inventory\_new function can be used to create new inventory not previously entered into the system.

Parameters: location integer

}

action variable length text field

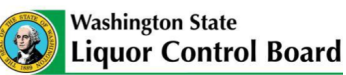

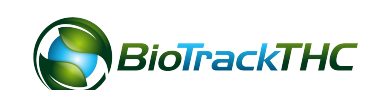

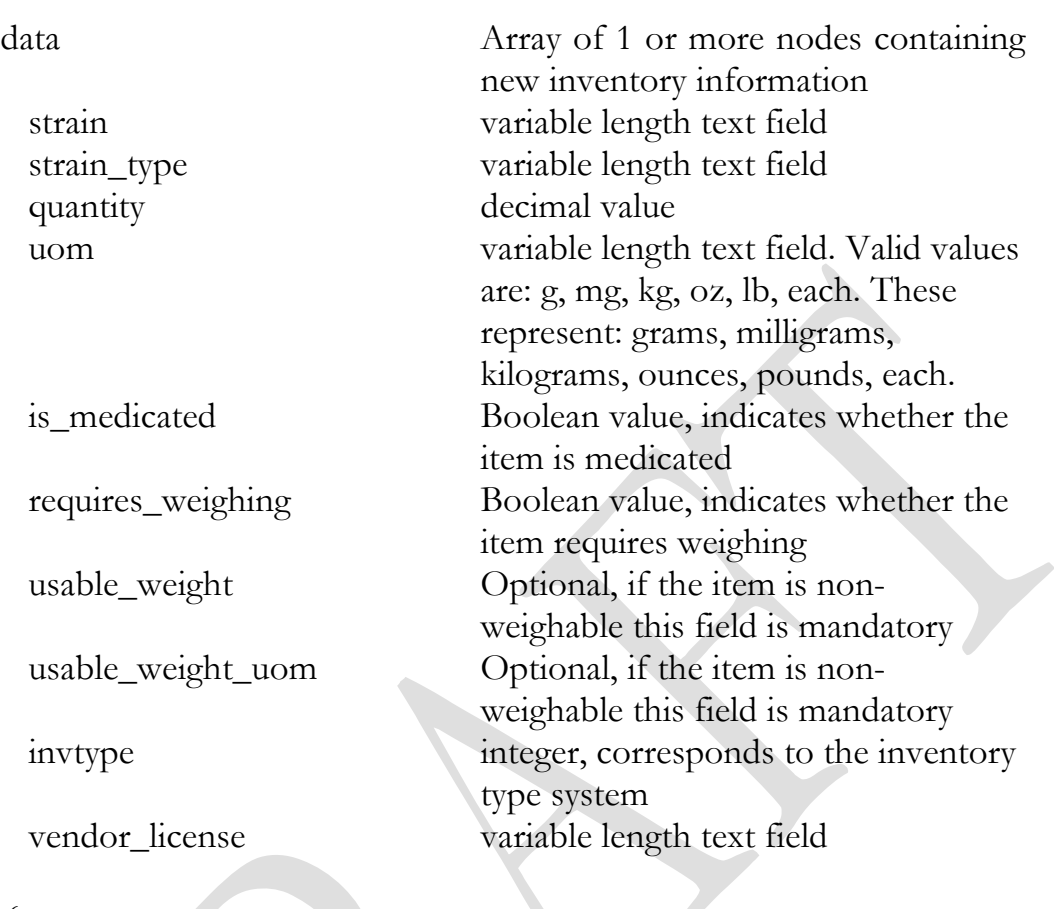

## {

```
 "json": {
   "API": "4.0",
   "action": "inventory_new",
   "data": {
    "invtype": "6",
    "is_medicated": "1",
    "quantity": "100.00",
    "requires_weighing": "1",
    "strain": "Blueberry",
    "strain_type": "Indica",
    "vendor_license": "1000000000"
   },
   "location": "1"
 }
```
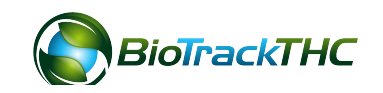

}

```
Return example:
{
 "\operatorname{ison}": {
   "barcode_id": [
    "6853296789574115",
     "6853296789574116"
   ],
   "sessiontime": "1384476925",
   "success": "1",
   "transactionid": "3278"
 }
}
Returned Parameters:
success Boolean value
transactionid integer value
sessiontime Unix 32-bit integer timestamp
```
barcode\_id Array of 1 or more text fields representing the new unique identifiers attached to the inventory items

## inventory\_new\_undo

The inventory\_new\_undo function will reverse an inventory item that has been created with the inventory\_new function; provided it has not been sold out of, transferred, etc.

Parameters: transactionid integer value Example:

action variable length text field

#### {

```
"json": {
   "API": "4.0",
   "action": "inventory_new_undo",
   "transactionid": "3570"
 }
}
Returned Parameters:
```
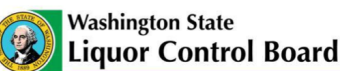

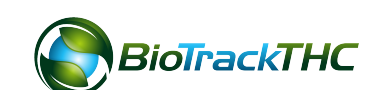

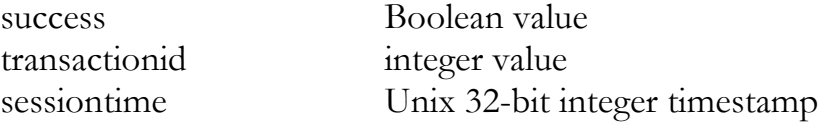

### inventory transfer schedule

The inventory\_transfer\_schedule function will notify the traceability system of intent to transfer an inventory item. This function will need to be called in instances of transfers from one licensee to another. For internal transfers (e.g. from one location to another), there is no need to quarantine and schedule.

```
Parameters:
action variable length text field
barcodeid Array of 1 or more text fields 
                      representing the plants
```

```
Example:
{
 "json": {
   "API": "4.0",
   "action": "inventory_transfer_schedule",
   "barcodeid": [
    "6853296789574115",
    "6853296789574116"
 ]
```

```
Returned Parameters:
success Boolean value
transactionid integer value
```
} }

sessiontime Unix 32-bit integer timestamp

## inventory\_transfer\_schedule\_undo

The inventory\_transfer\_schedule\_undo function will reverse an inventory item or set of items that have been scheduled for transfer.

Parameters: transactionid integer value Example:

action variable length text field

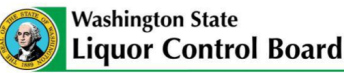

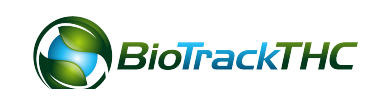

```
{
 "ison": {
   "API": "4.0",
   "action": "inventory_transfer_schedule_undo",
   "transactionid": "3350"
 }
}
Returned Parameters:
success Boolean value
transactionid integer value
sessiontime Unix 32-bit integer timestamp
```
## inventory\_transfer

The inventory\_transfer function can be used to transfer inventory that already exists in the system.

Parameters: action variable length text field location integer barcodeid inventory identifier strain variable length text field strain\_type variable length text field quantity decimal value usable\_weight Optional, if the item is nonusable\_weight\_uom Optional, if the item is non-

items Array of 1 or more nodes containing transfer inventory information uom variable length text field. Valid values are: g, mg, kg, oz, lb, each. These represent: grams, milligrams, kilograms, ounces, pounds, each. is medicated Boolean value, indicates whether the item is medicated requires\_weighing Boolean value, indicates whether the item requires weighing weighable this field is mandatory weighable this field is mandatory

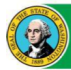

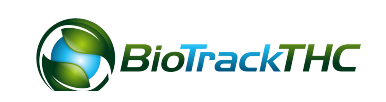

 invtype integer, corresponds to the inventory type system vendor\_license Optional if internal transfer, variable length text field internal\_location Optional if external transfer, integer direction Boolean value, 0 indicates outbound, 1 indicates inbound { "json":  $\{$  "API": "4.0", "action": "inventory\_transfer", "data": [  $\{$  "invtype": "6", "is\_medicated": "1", "quantity": "100.00", "requires\_weighing": "1", "strain": "Blueberry", "strain\_type": "Indica", "vendor\_license": "1000000000", "is\_partial": "1" },  $\sqrt{2}$  "invtype": "6", "is\_medicated": "1", "quantity": "200.00", "requires\_weighing": "1", "strain": "Purple Kush", "strain\_type": "Indica", "vendor\_license": "1000000000", "is\_partial": "0" } ], "direction": "0", "location": "1"

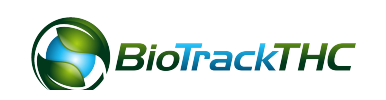

```
 }
}
Return example:
{
 "\text{ison}": {
   "barcode_id": "6853296789584125",
   "sessiontime": "1384476925",
   "success": "1",
   "transactionid": "3778"
 }
}
Returned Parameters:
success Boolean value
transactionid integer value
sessiontime Unix 32-bit integer timestamp
barcode_id Optional, array of 1 or more text fields 
                      representing new unique identifiers attached 
                      to any items transferred as partial transfers
```
## inventory transfer undo

The inventory\_transfer\_undo function will reverse an inventory item that has been transferred with the inventory\_transfer function; provided it has not been received by the other party or processed in any other way.

Parameters: transactionid integer value Example:

action variable length text field

```
{
 "\operatorname{ison}": {
    "API": "4.0",
    "action": "inventory_transfer_undo",
    "transactionid": "3570"
 }
}
Returned Parameters:
```
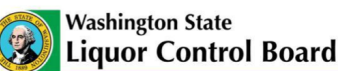

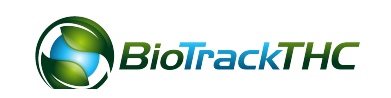

transactionid integer value

success Boolean value sessiontime Unix 32-bit integer timestamp

### inventory\_combine

The inventory\_combine function will allow a user to combine multiple items into one. It's generally a good idea to use this function as little as possible; but, it is here if needed.

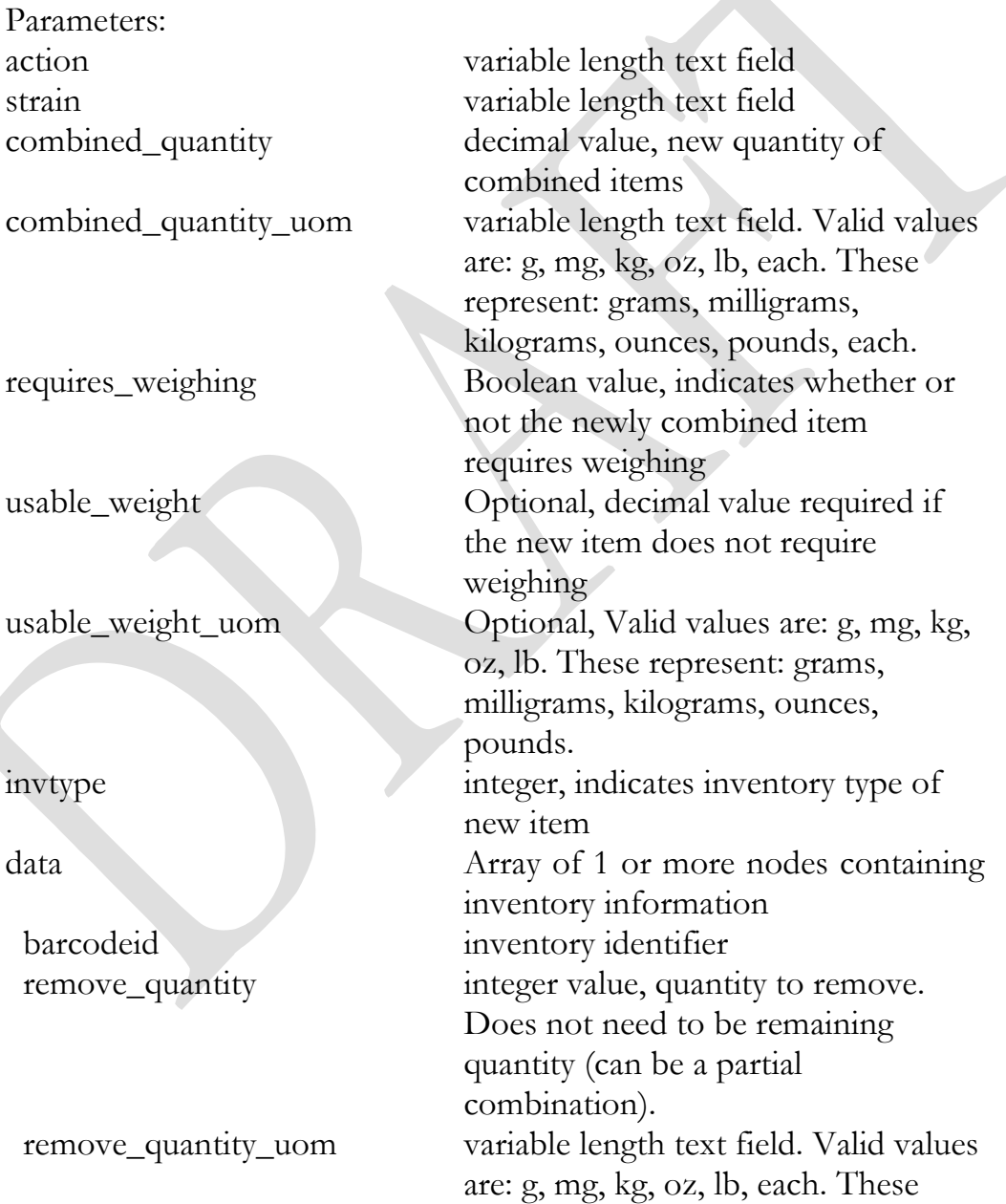

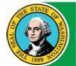

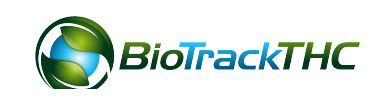

```
represent: grams, milligrams, 
                             kilograms, ounces, pounds, each.
  roomdata Optional, array of 1 or more nodes 
                             containing room allocation 
                             information
   room Optional, integer value, represents 
                             the identification number of a room
   qty Optional, decimal value, represents 
                             the quantity currently in the 
                             associated room
{
 "\text{ison}": {
   "API": "4.0",
   "action": "inventory_combine",
   "combined_quantity": "945",
   "data": [
\{ "barcodeid": "6647455983218747",
      "remove_quantity": "693.00"
 },
\{ "barcodeid": "5723224643296982",
      "remove_quantity": "252.00"
     }
 ],
   "invtype": "6",
   "ismedicated": "1",
   "requiresweighing": "1",
   "strain": "Blueberry"
 }
}
Return example:
{
 "\frac{1}{\sin 2}": {
   "sessiontime": "1384476925",
```
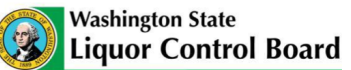

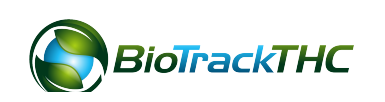

```
 "barcode_id": "5723224643296983",
   "success": "1",
   "transactionid": "3312"
 }
}
```
Returned Parameters: success Boolean value transactionid integer value

sessiontime Unix 32-bit integer timestamp barcode\_id text field representing new unique identifier

### inventory\_combine\_undo

The inventory\_combine\_undo function will reverse an inventory item that has been created from the inventory\_combine function; provided it has not been sold, transferred, adjusted, etc.

Parameters: transactionid integer value

action variable length text field

Example:

```
{
 "\frac{1}{\sin \theta}": {
   "API": "4.0",
   "action": "inventory_combine_undo",
   "transactionid": "3570"
 }
}
```
Returned Parameters: success Boolean value transactionid integer value

sessiontime Unix 32-bit integer timestamp

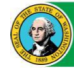

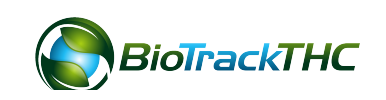

## inventory\_convert

The inventory\_convert function will allow a user to convert one type of item to another. This function has a wide variety of uses. It can be used to convert one weighable item into many weighable items (e.g. 1000 grams into 10 smaller 100 grams increments). Or, it can be used to convert 56 grams into 2 pre-packaged ounces (weighable to non-weighable). A user could then convert those two pre-packaged 2 ounces into four  $\frac{1}{2}$  ounce pre-packaged items (non-weighable to non-weighable). Finally, a non-weighable item could then be converted back into weighable product by converting one of the ½ ounce pre-packaged items into 14 grams of weighable product.

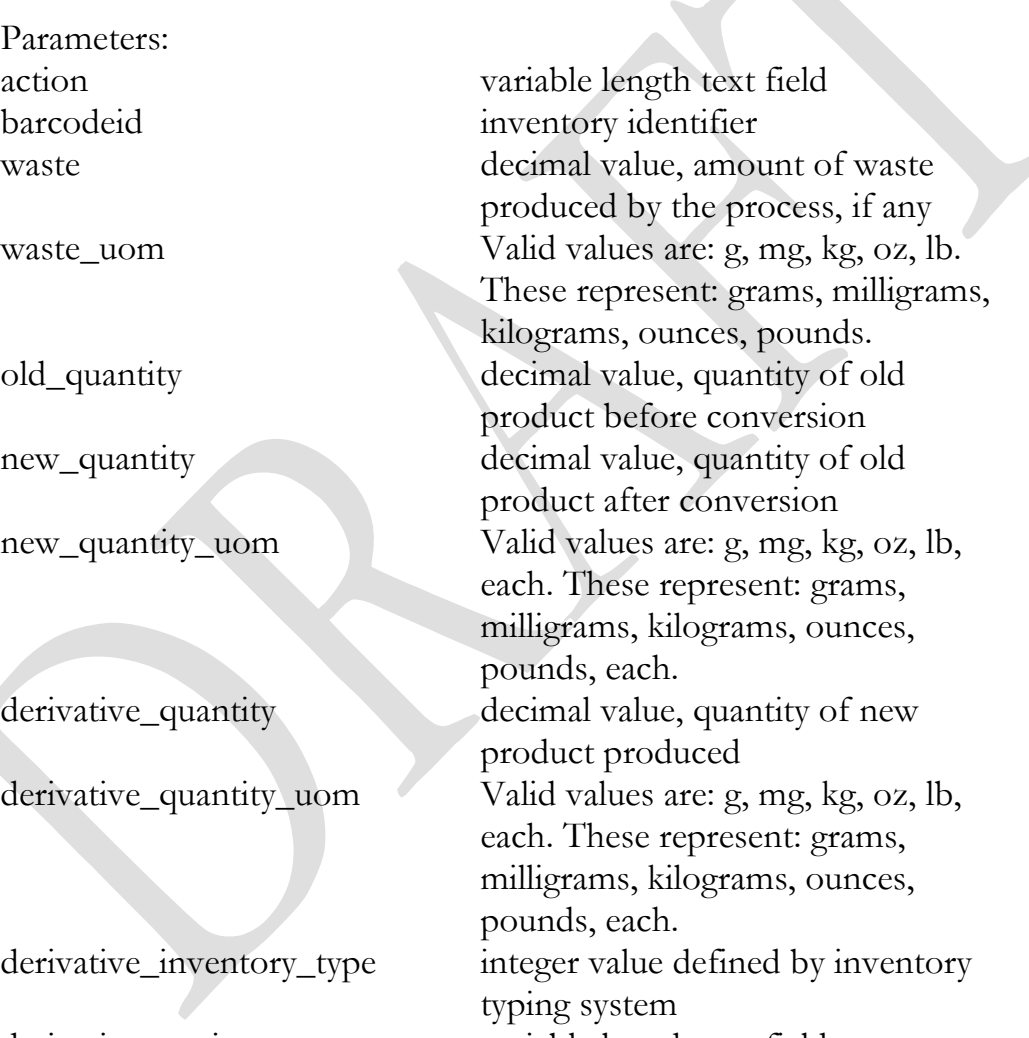

derivative\_strain variable length text field location integer value serialize Boolean value, 0 indicates one

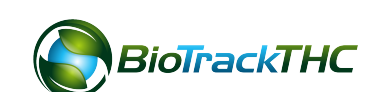

identifier for the new batch of

product, 1 indicates a new identifier for each new unit. Only applies to

non-weighable items (e.g. prepackaged).

Example:

```
{
 "\text{ison}": {
   "API": "4.0",
   "action": "inventory_convert",
   "barcodeid": "6647455983218747",
   "waste": "0.00",
   "old_quantity": "56.00",
   "new_quantity": "28.00",
   "derivative_quantity": "1.00",
   "derivative_quantity_uom": "each",
    "derivative_inventory_type": "6",
   "derivative_strain": "Blueberry",
   "derivative_requires_weighing": "0
\pmb{\mathsf{N}} "location": "1",
    "serialize": "0"
 }
}
```
Returned Parameters: success Boolean value transactionid integer value

sessiontime Unix 32-bit integer timestamp barcode\_id text field representing new unique identifier

#### inventory\_convert\_undo

The inventory\_convert\_undo function will reverse an inventory item that has been converted from one item to another using the inventory\_convert function; provided it has not been sold, transferred, adjusted, etc.

Parameters: transactionid integer value

action variable length text field

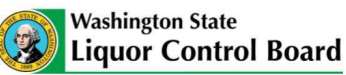

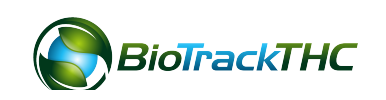

```
Example:
```

```
{
  "json": {
   "API": "4.0",
   "action": "inventory_convert_undo",
   "transactionid": "3570"
 }
}
Returned Parameters:
success Boolean value
transactionid integer value
sessiontime Unix 32-bit integer timestamp
```
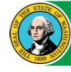

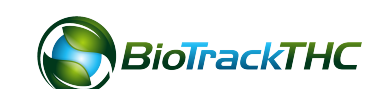

**Chapter** 

6

# Chapter 6: Sales

#### **In this chapter, you'll learn how to:**

ü **Deduct inventory for a sale**

- ü **Void a sale**
- ü **Refund a sale**

#### sale\_dispense

The sale\_dispense function will allow a user to deduct items from inventory through the sales process.

Parameters:

location integer value

action variable length text field data Array of 1 or more nodes containing inventory information barcodeid inventory identifier quantity integer value, quantity to remove. quantity\_uom variable length text field. Valid values are: g, mg, kg, oz, lb, each. These represent: grams, milligrams, kilograms, ounces, pounds, each. usable\_weight decimal value, usable amount of item being sold. usable\_weight\_uom variable length text field. Valid values are: g, mg, kg, oz, lb, each. These represent: grams, milligrams, kilograms, ounces, pounds, each.

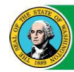

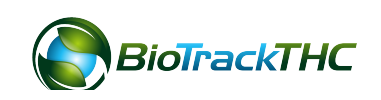

Example:

```
{
 "json": {
   "API": "4.0",
   "action": "sale_dispense",
   "data": [
     {
      "barcodeid": "6647455983218747",
      "quantity": "1.00",
      "quantity_uom": "each",
      "usable_weight": "14.00",
      "usable_weight_uom": "g"
 },
\{ "barcodeid": "6647455983218749",
      "quantity": "1.00",
      "quantity_uom": "each",
      "usable_weight": "7.00",
      "usable_weight_uom": "g"
 }
 ],
   "location": "1"
 }
}
Return example:
{
 "\text{ison}": {
   "sessiontime": "1384476925",
   "success": "1",
   "transactionid": "3312"
 }
}
```
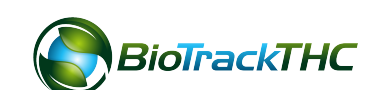

Returned Parameters: success Boolean value transactionid integer value

sessiontime Unix 32-bit integer timestamp

### sale\_void

The sale\_void function will reverse items that have been sold to a customer and return the items to inventory. This function should be used in a similar manner to the undo functions whereby this function is used to fix a mistake.

Parameters:

action variable length text field transactionid integer value

Example:

```
{
 "json": {
   "API": "4.0",
  "action": "sale_void",
   "transactionid": "3590"
 }
}
```
Returned Parameters: success Boolean value transactionid integer value

sessiontime Unix 32-bit integer timestamp

## sale refund

The sale\_refund function is nearly identical to sale\_dispense except that it for items to selectively come back into inventory from a sale. You must specify both a transactionid and one or more identifiers. This function allows you to either restock the items or remove them and schedule them for waste removal.

Parameters:

action variable length text field

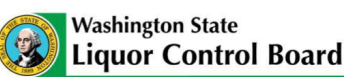

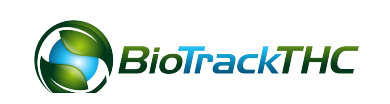
```
data Array of 1 or more nodes containing
                               inventory information
  barcodeid inventory identifier
 quantity integer value, quantity to bring in.
 quantity_uom variable length text field. Valid values 
                               are: g, mg, kg, oz, lb, each. These 
                               represent: grams, milligrams, 
                               kilograms, ounces, pounds, each. 
 restock Boolean value, 1 will return the item 
                               into inventory whereas 0 will mark 
                               the item for destruction.
location integer value
Example:
{
 "\mathsf{ison":} \{ "API": "4.0",
  "action": "sale_refund",
   "data": [
\{ "barcodeid": "6647455983218747",
      "quantity": "1.00",
      "quantity_uom": "each",
      "restock": "0"
     },
\left\{ \begin{array}{c} \mathbf{1} & \mathbf{1} \\ \mathbf{1} & \mathbf{1} \end{array} \right. "barcodeid": "6647455983218749",
      "quantity": "1.00",
      "quantity_uom": "each",
      "restock": "1"
 }
   ],
   "location": "1"
 }
}
```
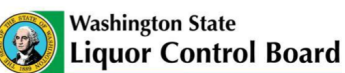

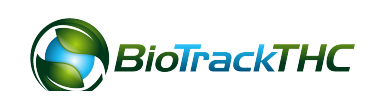

```
Return example:
{
 "json": \{ "sessiontime": "1384476925",
   "success": "1",
   "transactionid": "3312"
  }
}
Returned Parameters:
success Boolean value
transactionid integer value
sessiontime Unix 32-bit integer timestamp
```
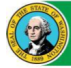

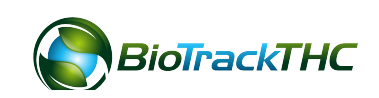

**Chapter** 

7

## Chapter 7: Testing

**In this chapter, you'll learn how to:** 

ü **Send lab results directly from a laboratory**

Reserved

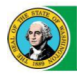

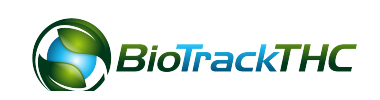

## Chapter 8: Synchronization

## **In this chapter, you'll learn how to:**

ü **Download current plants, inventory, etc. stored in traceability system**

ü **Receive notifications of inventory seizures, etc.**

ü **Assist a licensee transition from the state interface to a commercial application**

Reserved

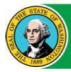

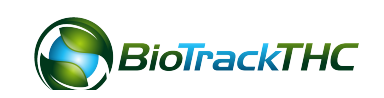